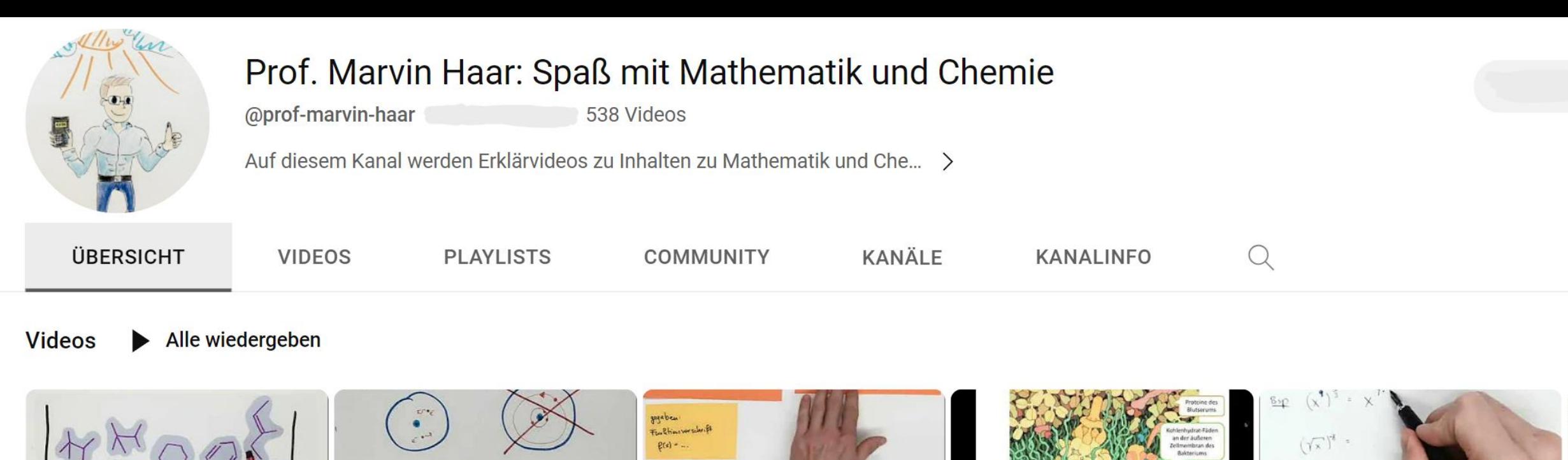

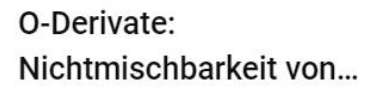

CH7: Wellenmechanisches Atommodell: Einstieg

8:55

- 14:17  $10:37$  $\ddot{\cdot}$ 
	- M7 Differentialrechnung: Umkehraufgaben:...
- 
- **CH8 Biochemie Proteine:** Aufgaben im Immunsystem

 $\ddot{\cdot}$ 

- $\frac{\mu}{\lambda}\sqrt{\frac{4\lambda}{\lambda}}$  $5:34$
- M6: Potenzen: Rechenregel  $\ddot{\cdot}$ fürs Potenzieren

 $\circledcirc$ **CC BY-NC 4.0 DEED** 

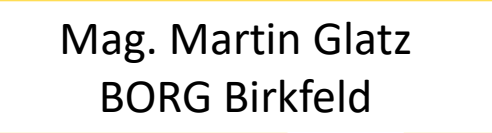

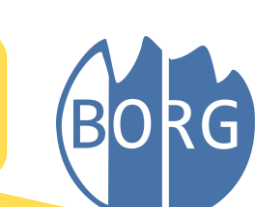

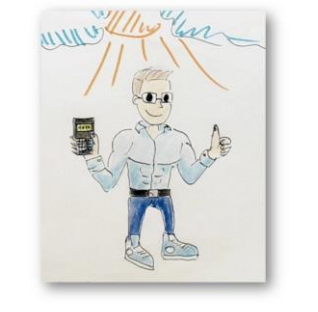

#### **Technische Umsetzung**

#### Video-Konzept M

#### Video-Konzept CH

#### Video-Angebot

**Motivation** 

#### **Einsatz im Unterricht**

 $_{\rm 38}$ 

# Motivation

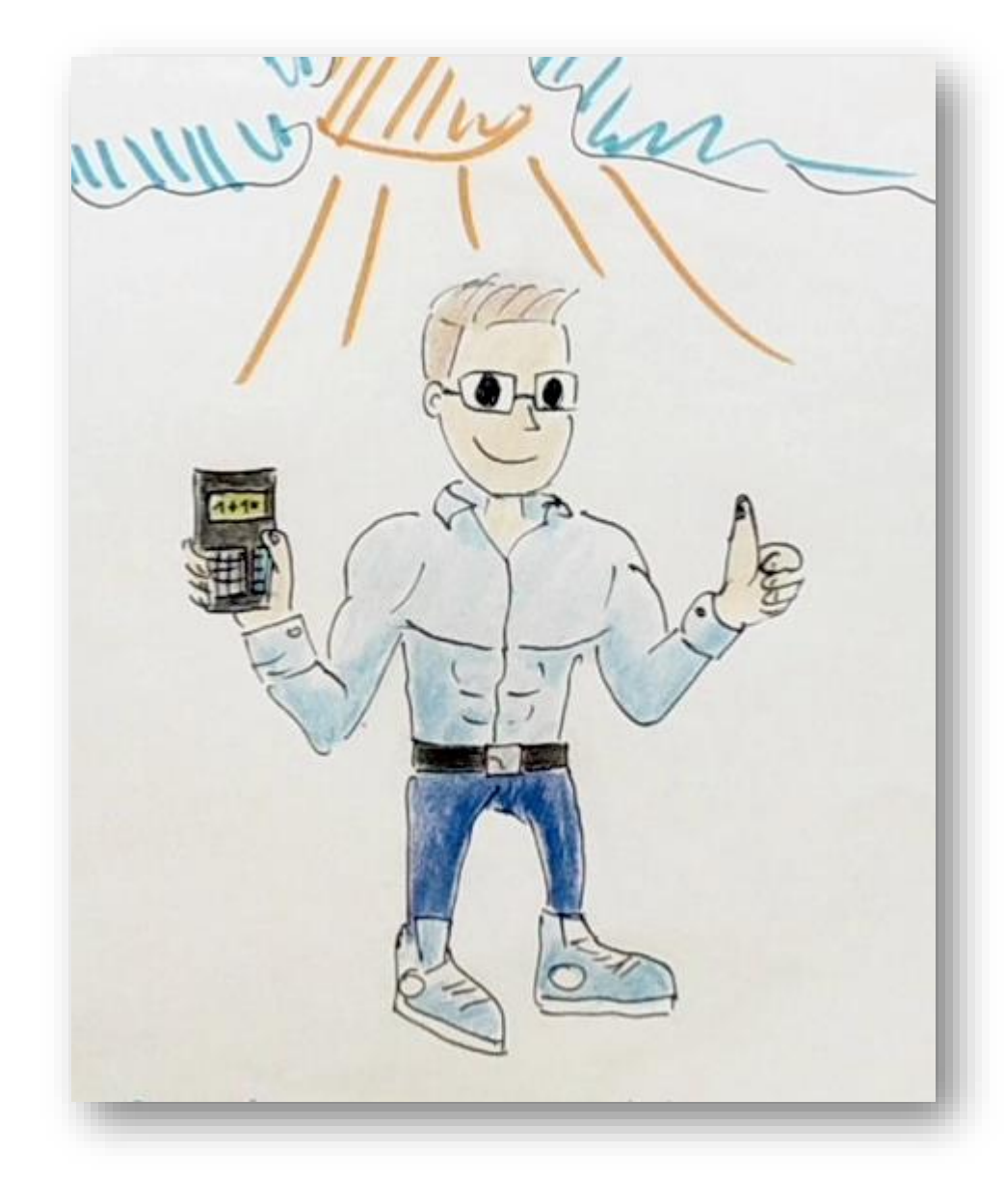

# Motivation: Distance-Learning (Covid)

### • Probleme mit vorhandenen Videos

- nicht immer auf österreichischen Lehrplan zugeschnitten
- Fachliche bzw. fachsprachliche Mängel (besonders in Chemie)
- oft nur wenig Erklärungen, was die Ansätze/Überlegungen sind
- oft nur in aller Kürze Prüfungsaufgaben vorgezeigt
- Technische Umsetzung nicht immer gut (fehlender Mauszeiger/Pointer)
- Nicht sonderlich spannend/humorvoll
- Rahmenbedingungen (damals)
	- Nachhaltige Bereitstellung von Infos
	- Keine Vorkenntnisse mit Videobearbeitung
	- möglichst unterrichtsnahe Zugänge/Einstiege (Themen von Null weg erklären)
	- Begrenzte technische Möglichkeiten am Beginn (noch kein digitaler Stift)

# Technische Umsetzung

### Technische Umsetzung: Dokumentenkamera

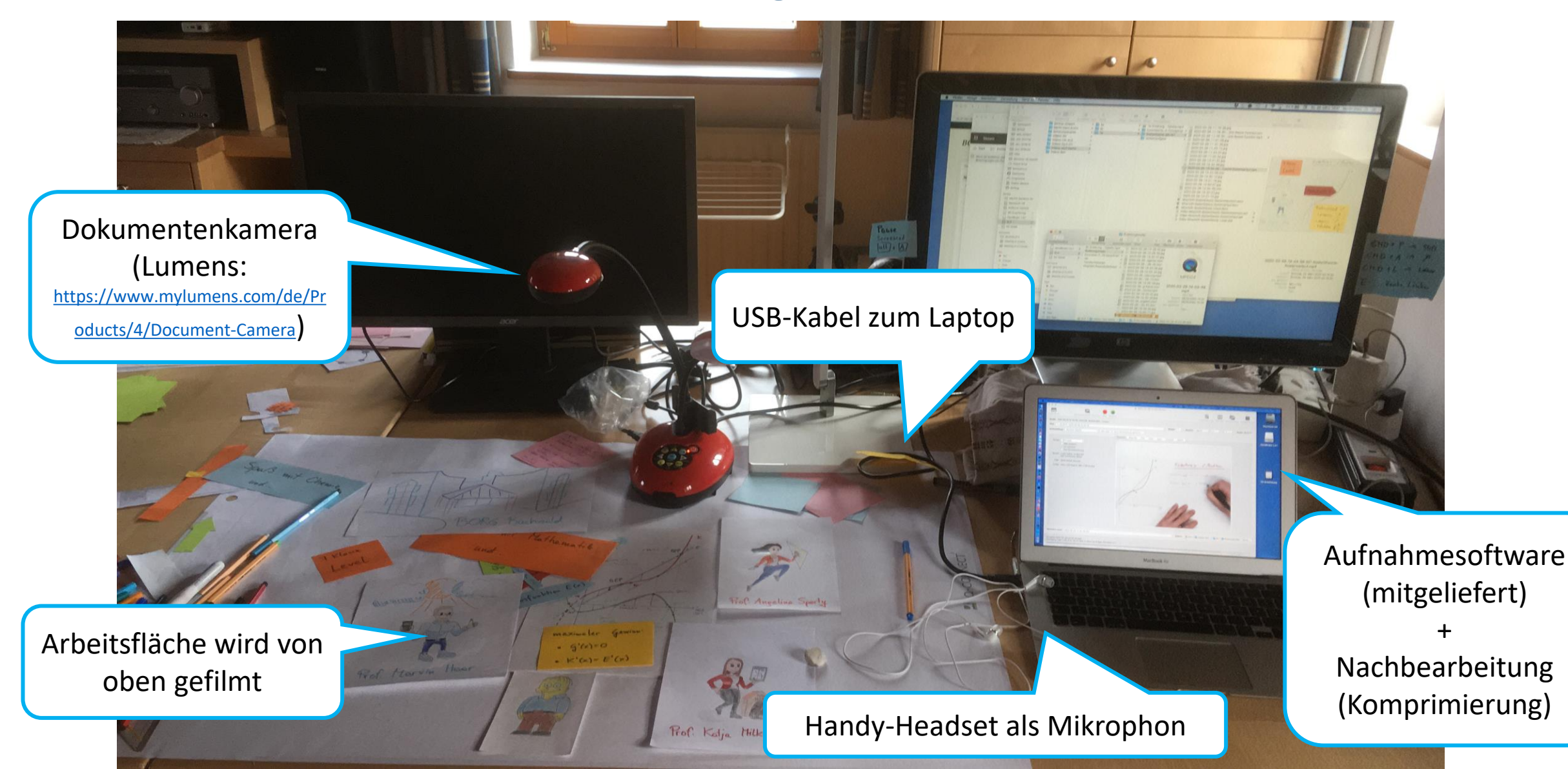

### Technische Umsetzung: Bildschirmaufnahme

Software zur Bildschirmaufzeichnung

> MS Onenote (Oder andere beliebige Software) **Laptop mit Touch-**

Dualle / molivable

Screen und Stiftunterstützung

## Aufzeichnung mittels [OBS Studio](https://obsproject.com/)

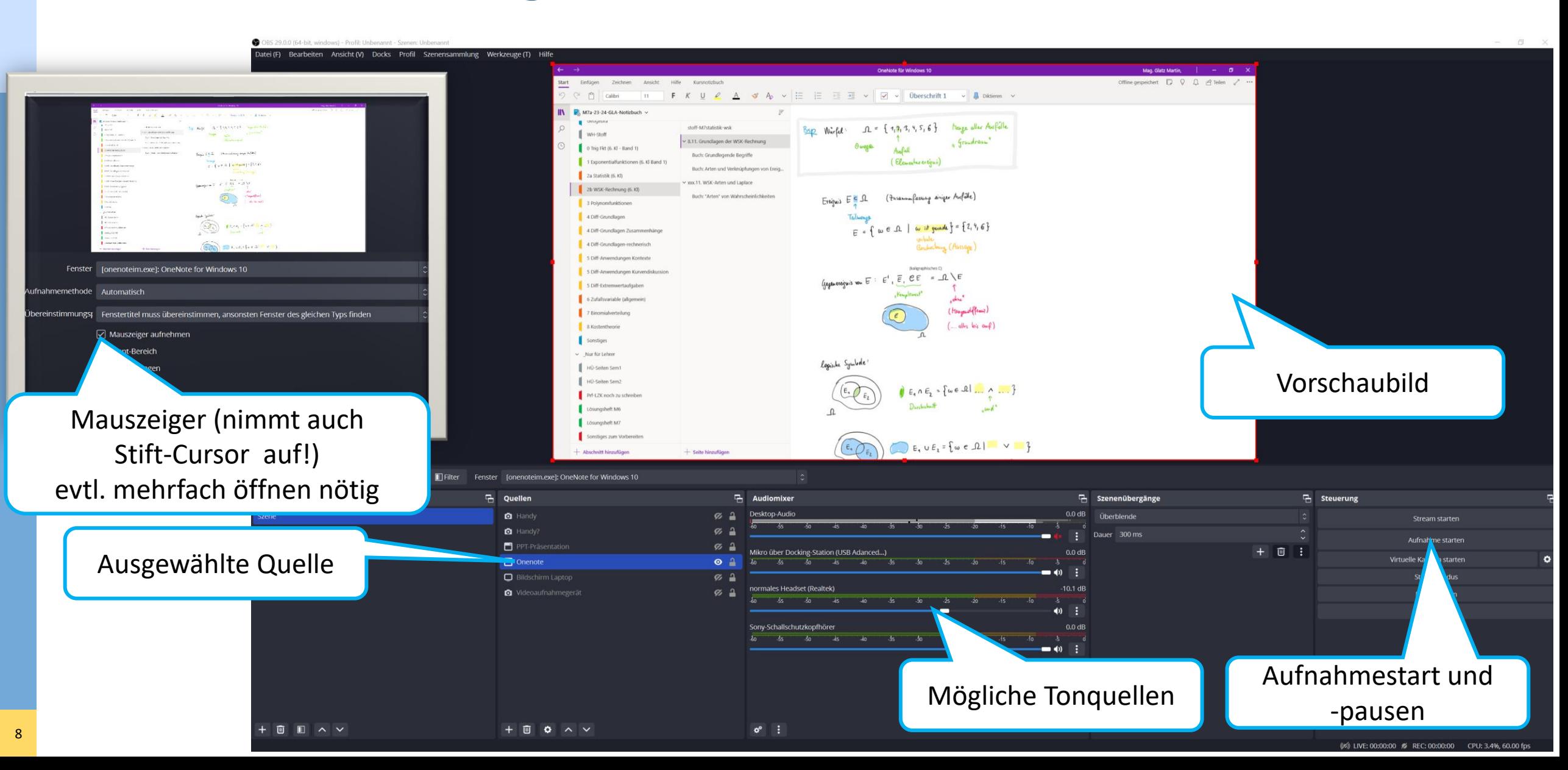

## Alternativen

#### • Powerpoint-Folien

 $\bullet$  …

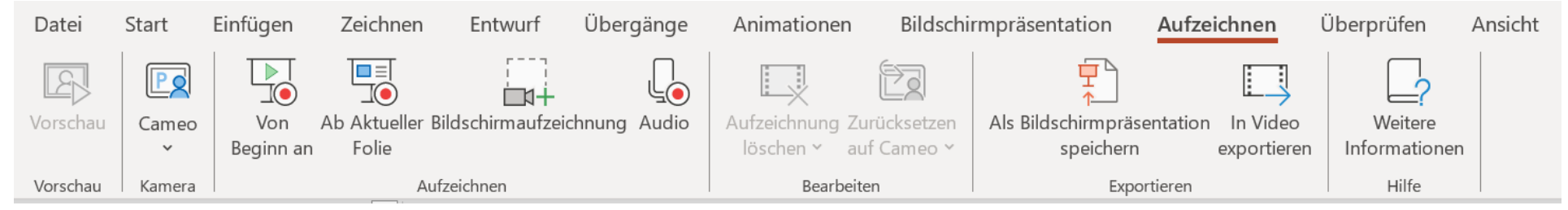

- Handy als Dokumentenkamera-Ersatz
	- Direkt Video aufnehmen (d.h. ohne PC)
	- Nutzung als externe Kamera am PC (z.B. mit APP ivCam oder EpocCam)
- Andere Programme für Bildschirmaufnahme
	- [ScreenPal](https://screenpal.com/screen-recorder) (früher: Screen-o-matic)

## **ScreenPal**

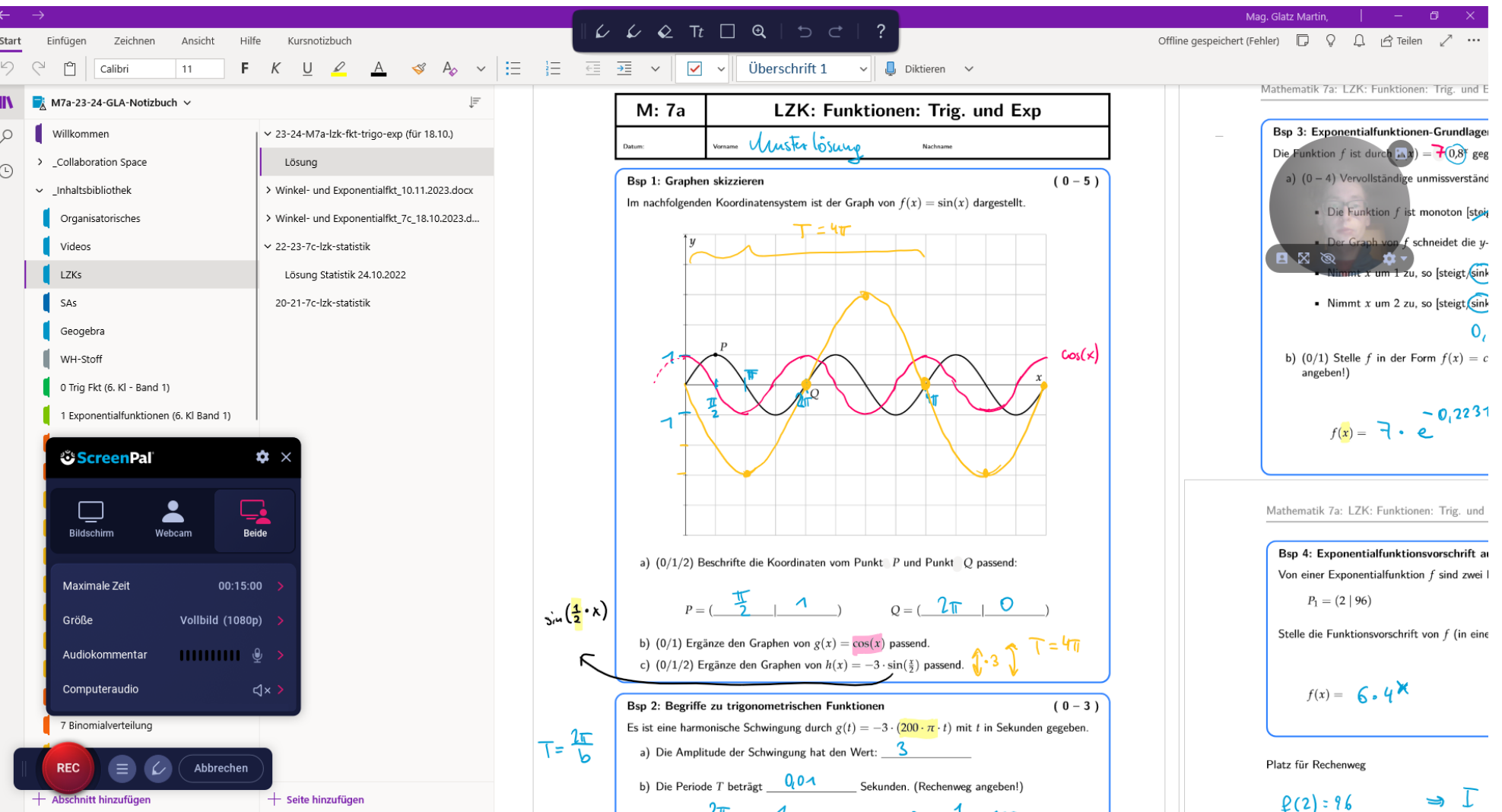

# Einfache Nachbearbeitung mit ScreenPal

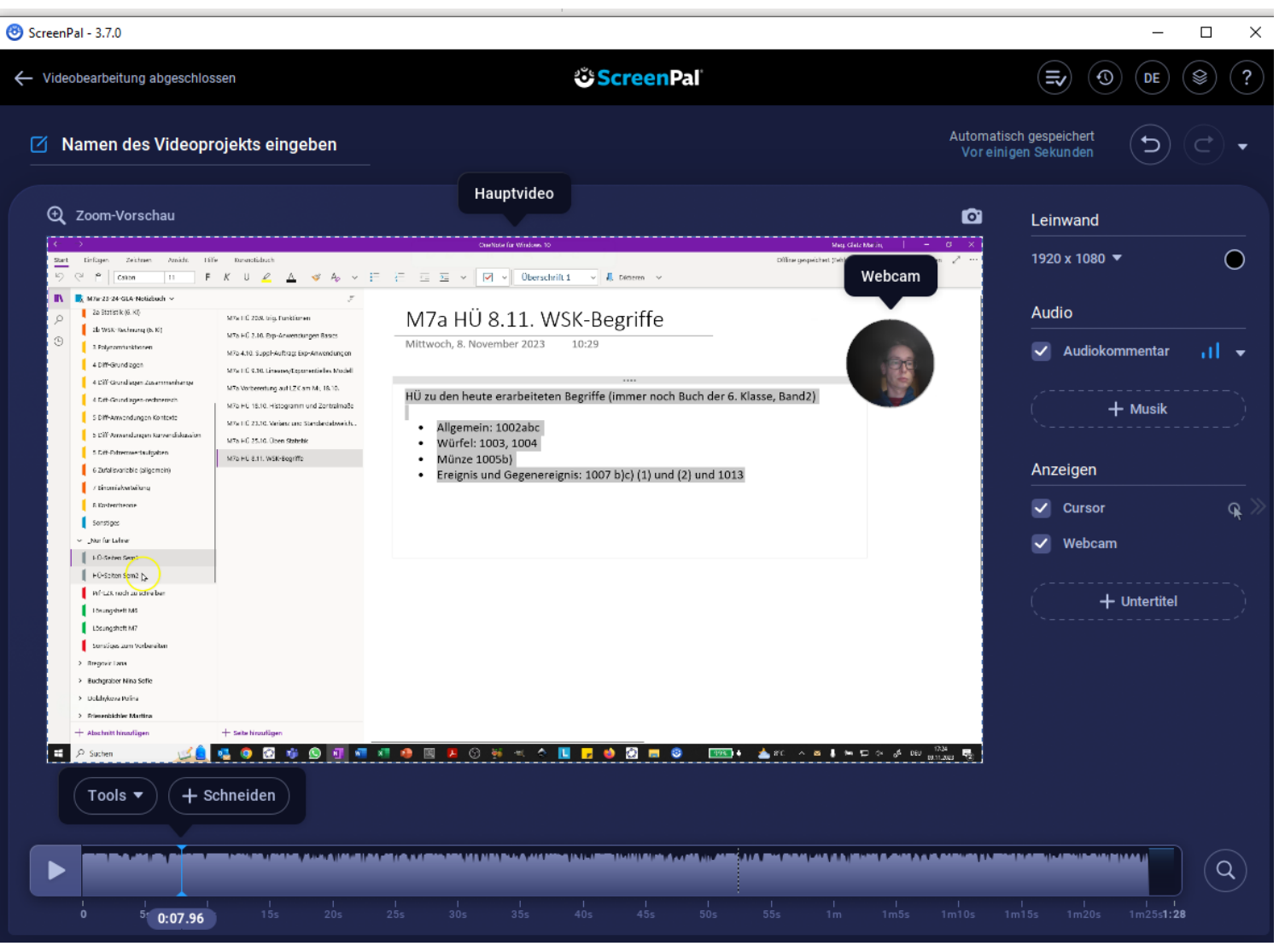

## Nachbearbeitung bei Videos: Dateigröße reduzieren (bei Bedarf): HandBrake

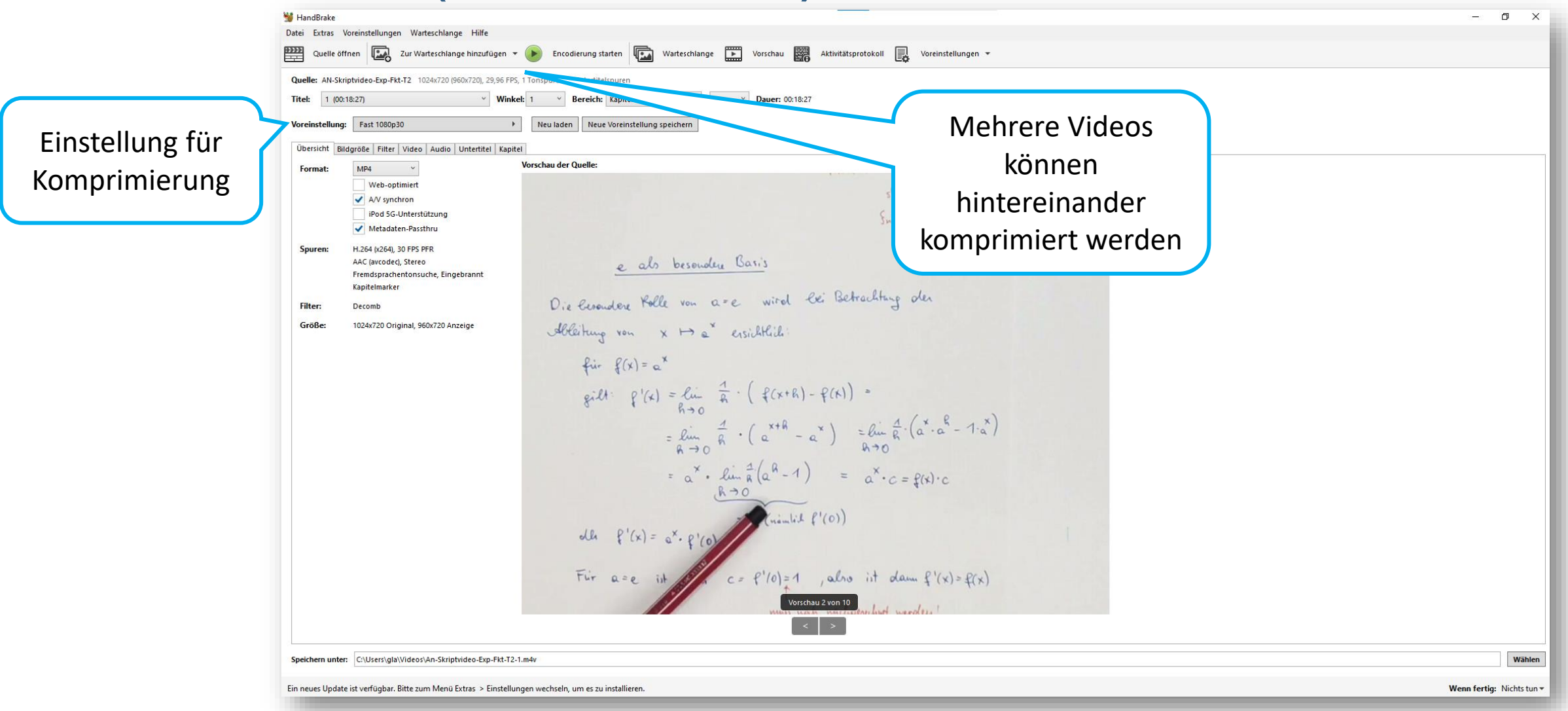

# Erfahrungsberichte (verbal gegeben)

#### • Lumens Dokumentenkamera (DC 170)

- Fokus-Knopf ist am Kopf oben  $\rightarrow$  Schwingungen
- Auto-Weißabgleich reagiert sehr sensibel (Überblendung des Papierblattes), wenn Hand näher an die Kamera geht.
- Mitgelieferte Aufnahmesoftware bei meinem neuen Laptop (Lenova Yoga 14s Gen 1) nicht zum Laufen gebracht (mit Macbook Air 2011 und einem HP Notebook lief sie aber)
- Zoomtasten usw. funktionierten bei Verwendung als externe Kamera beim Aufnehmen mit OBS nicht
- Empfehlung (nach Messebesuch): IPEVO-Dokumentenkamera VZ-R USB
	- (erhältlich über<https://shop.schulshop.at/dokumentenkameras/> .Das Modell ist dort nicht angeführt, kann aber dort angefragt werden – es ist günstiger als die USB/HDMI-Modell

# Erfahrungsberichte (verbal gegeben)

### • Aufnahmeprogramme:

- Die größte Herausforderung war es, eine geeignete Software zu finden, die den Cursor des Stiftes in Onenote auch aufzeichnen kann. (Wenn man mit dem Stift knapp über dem Bildschirm fährt, erscheint ein Cursor, ohne dass der Stift Striche erzeugt – so muss man nicht auf das Touchpad und den Mauszeiger wechseln.)
- OBS hat schafft das (siehe Folien davor), ScreenPal (bzw. Vorgänger screen-omatic) nicht.

# Video-Konzept M

### Videokonzept

<https://borgbirkfeld.at/download/1784/?tmstv=1699545548>

- Schritt-Schritt-Nachvollziehbarkeit
- Anschaulichkeit
- Einstieg Hauptteil Zusammenfassung
- Natürlichkeit
	- kein Schnitt
	- kein geschriebenes Skript
- Comic-Figur für Wiedererkennungswert

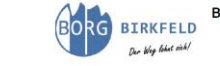

#### **Videokonzept**

»Prof. Marvin Haar: Spaß mit Mathematik und Chemie«

**Ein Projekt von** Mag. Martin Glatz, BORG Birkfeld

#### Inhalt

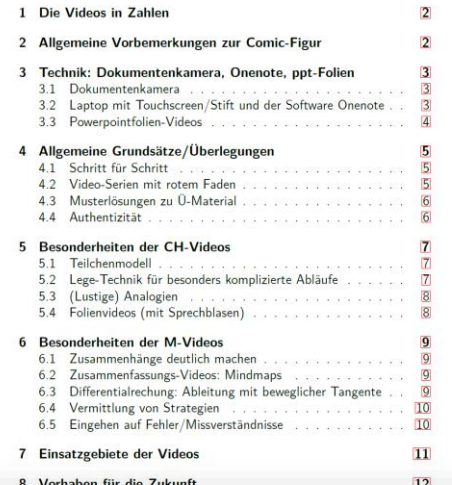

#### 3.1 Dokumentenkamera

Da ich am Beginn der Corona-Zeit März 2020 noch keinen Laptop mit Touchscreen und Stift angeschafft hatte, habe ich Videos per Dokumentenkamera (ein Modell von Lumens, siehe https: //www.mylumens.com/en/Products/4/Document-Camera, dankenswerterweise von der Schule zur Verfügung gestellt) aufgenommen. Dazu filmt das Gerät von oben auf den Schreibtisch - ein USB-Kabel sendet das Video an den PC zum Speichern.

Ein Vorteil dieser Technik ist, dass man durch vorbereitete, bunte Papierstreifen Informationen (z. B. Zwischenüberschriften, benötigte Formeln, ...) schnell »einblenden« kann. Andererseits hat man beide Hände benutzt, um Zusammenhänge klar zu machen oder um dynamische Abläufe (z. B. Tangenten, vgl. Kapitel 3) zu erzeugen. Herausforderungen sind die ideale Belichtung sowie Multitasking-Fähigkeiten (z. B. Zoom, Schreiben, Sprechen, Legen, ...)

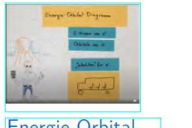

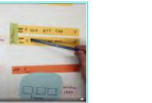

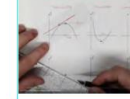

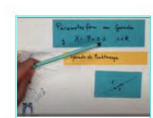

Energie-Orbital-Diagramm

Proteinbiosynthese Extremstellen Schnipselvideo

Parameterform

16

### Schritt-für-Schritt

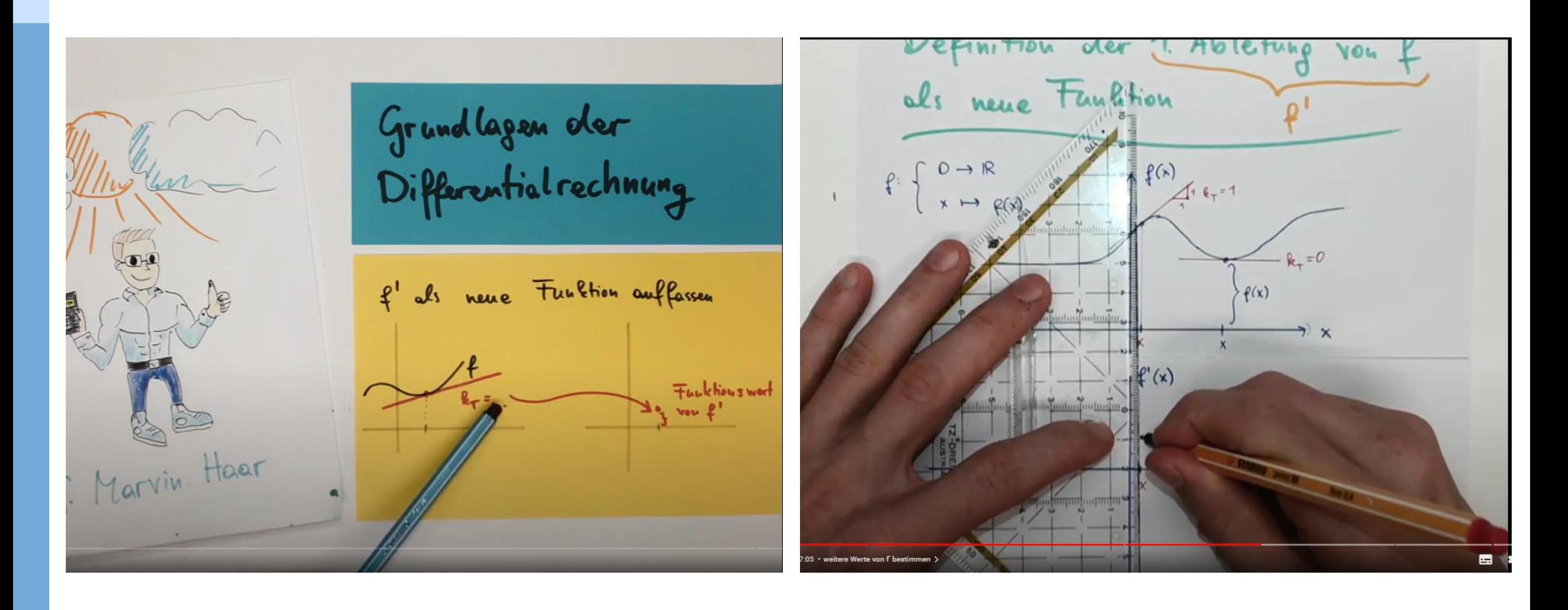

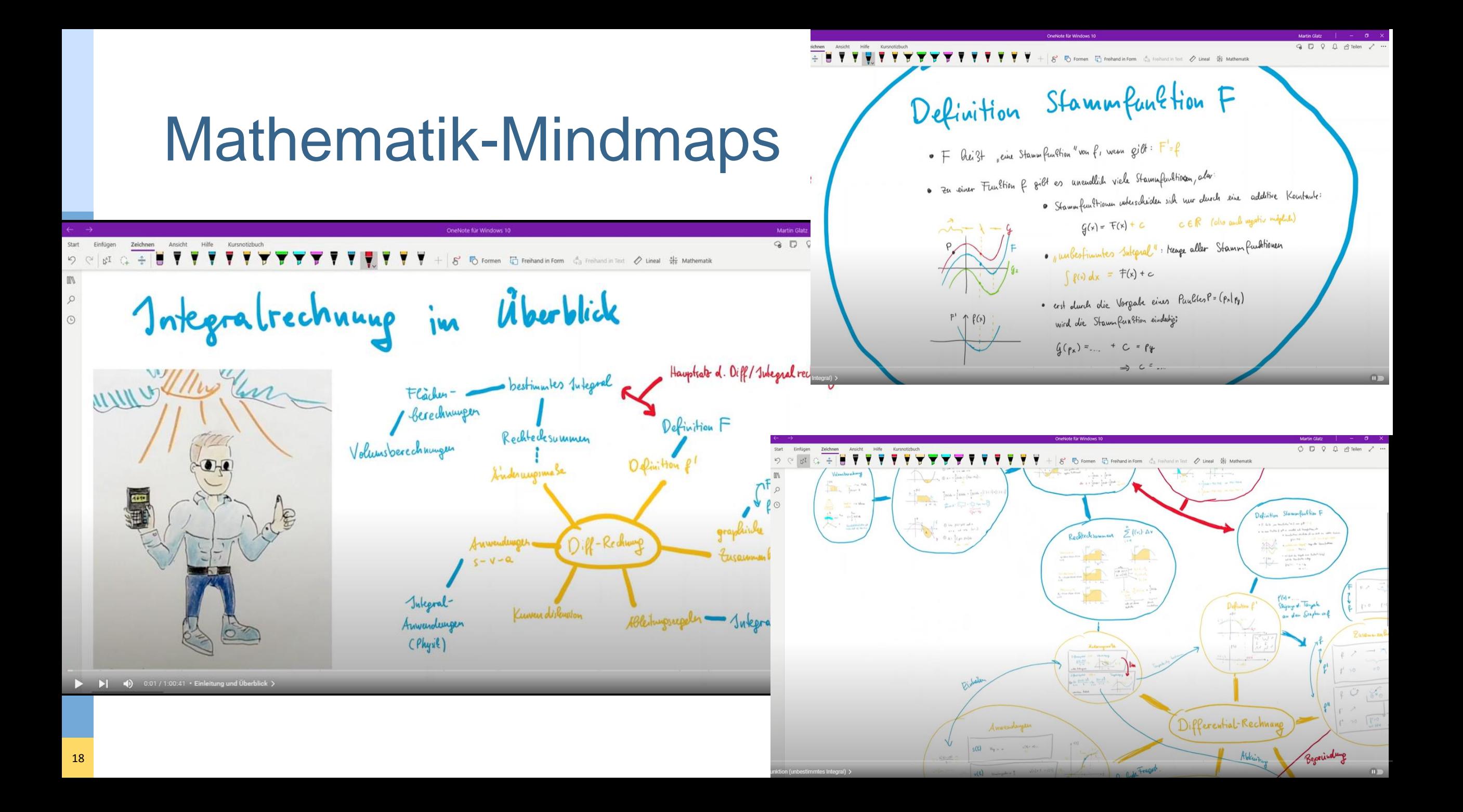

# Differentialrechnung: händische Tangente

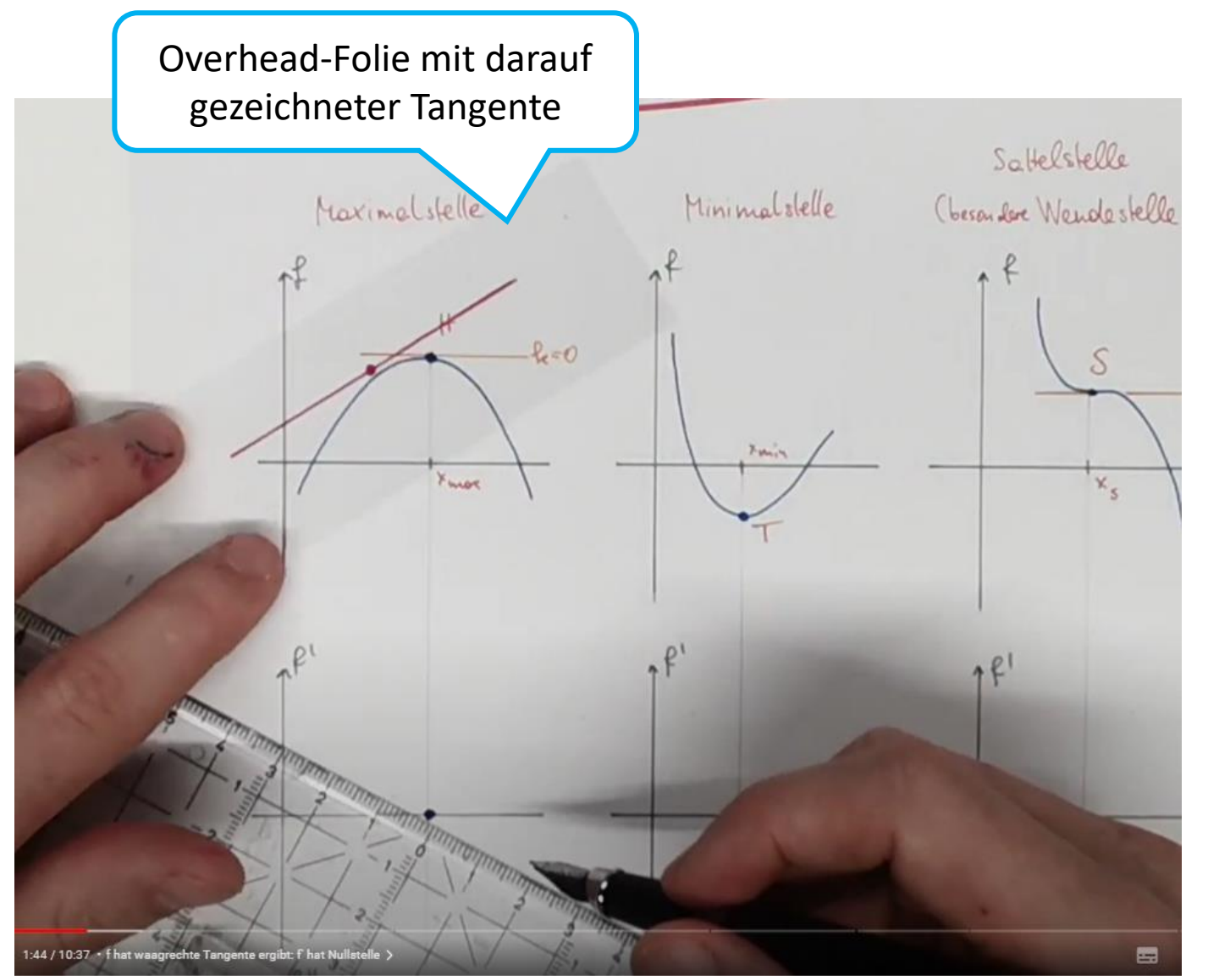

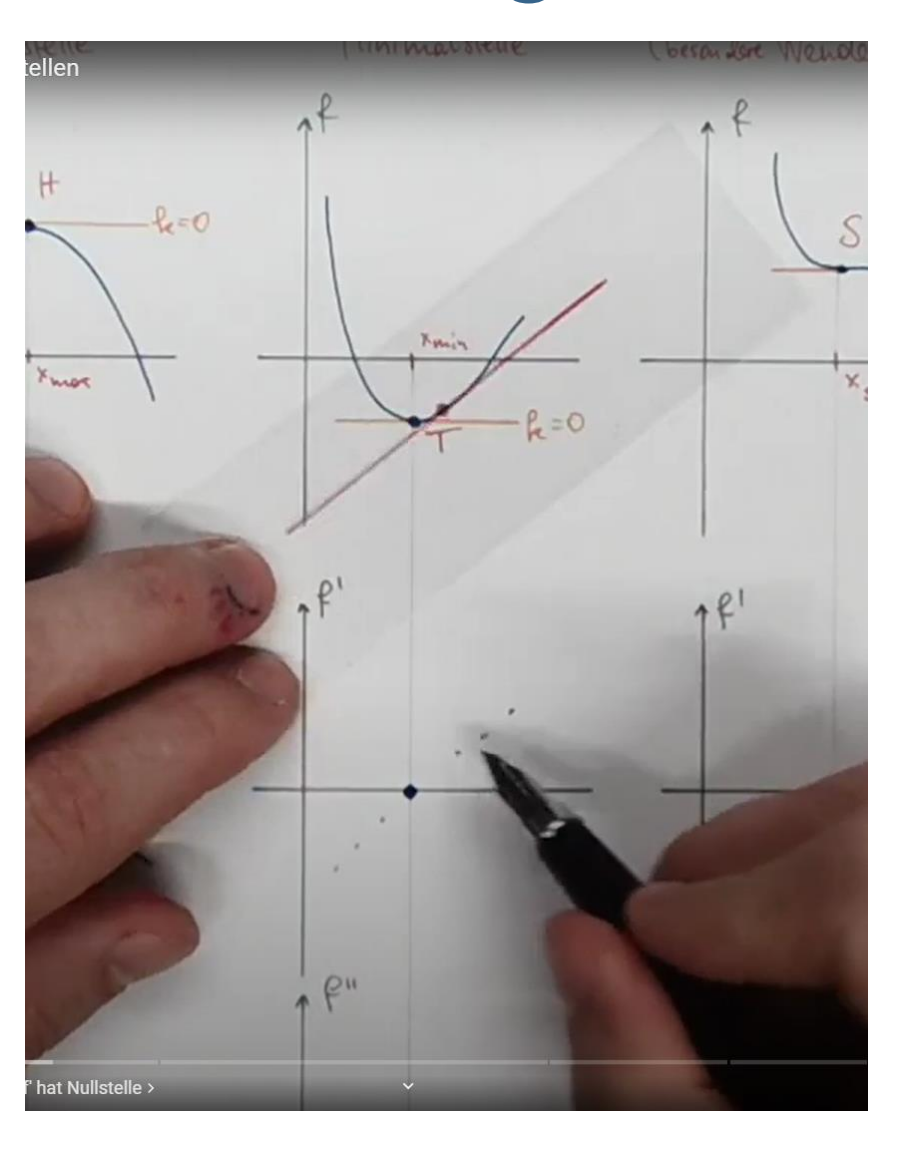

## Strategien vermitteln & Hilfestellungen anbieten)

Binomial verteilung

Term interpretieren

Aufgale

Ein Barbet Ball-Spiele, hat eine Trefferquote von 70%. Er winft den Ball 20 mal.

Interpretiene den folgenden Term in gegebenen Kontext!  $1 - (0.3^{20} + 20.03^{1}.07 + (\frac{20}{18}).03^{1}.07^{2})$ 

 $1 - (\rho_1^3^2 + 20 \cdot o_1^3 \cdot o_1^3 + (\frac{20}{18}) \cdot o_1^3 \cdot o_1^2)$  $P = 0.3$  verfehlen  $1-p = 0.7$  Korb  $0.3$  verfelden  $0 \begin{vmatrix} 1 & 2 & 3 \\ 19 & 18 & 17 \end{vmatrix}$   $\cdots$   $\begin{vmatrix} 17 & 18 \\ 3 & 2 \end{vmatrix}$   $\begin{vmatrix} 19 & 20 \\ 1 \end{vmatrix}$  $0,7$  Korb  $P(X = k) = {n \choose k} \cdot p^{k} \cdot (1-p)^{n-k}$ 

# Allgemeine Problemlöse-Strategien

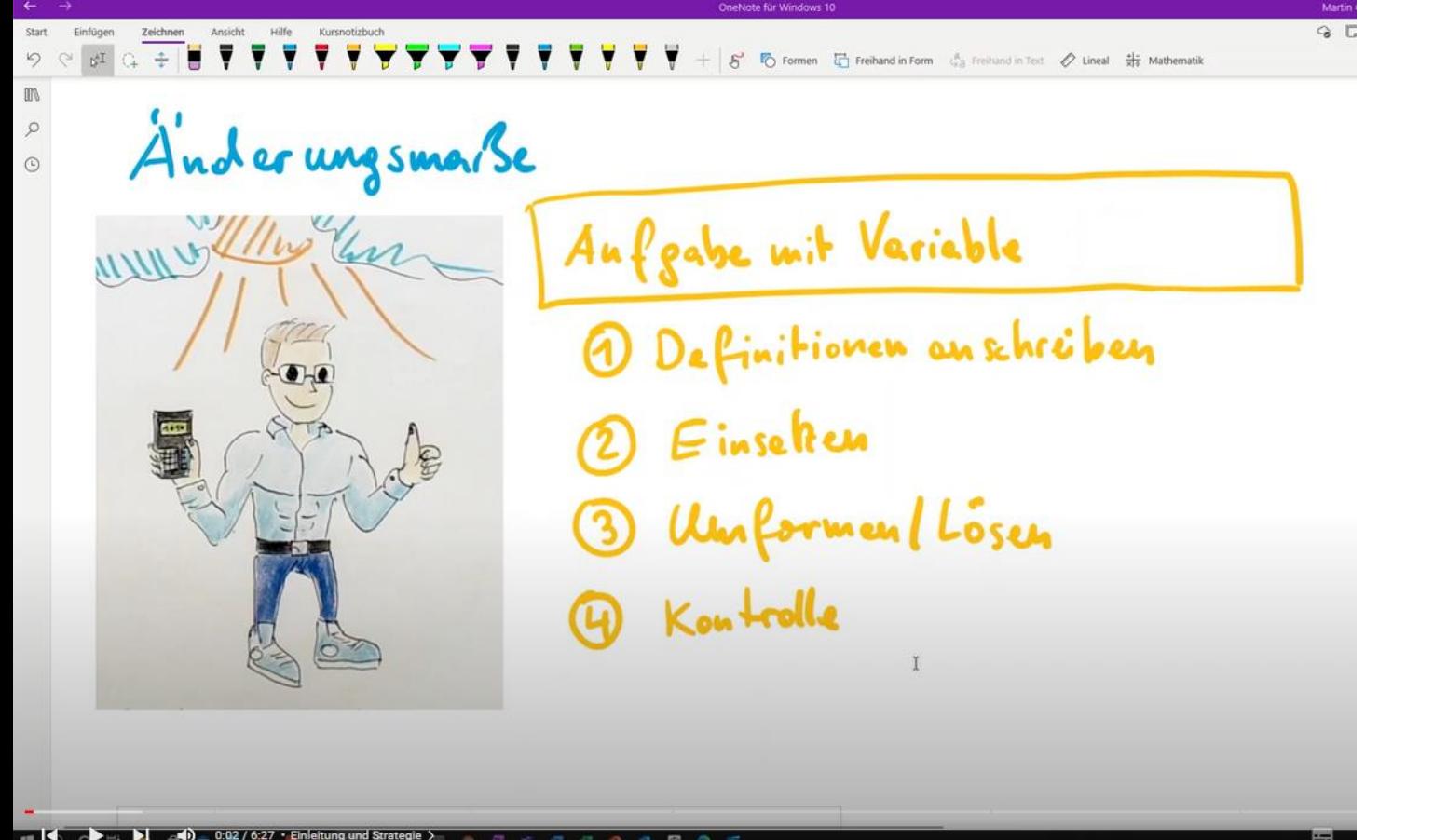

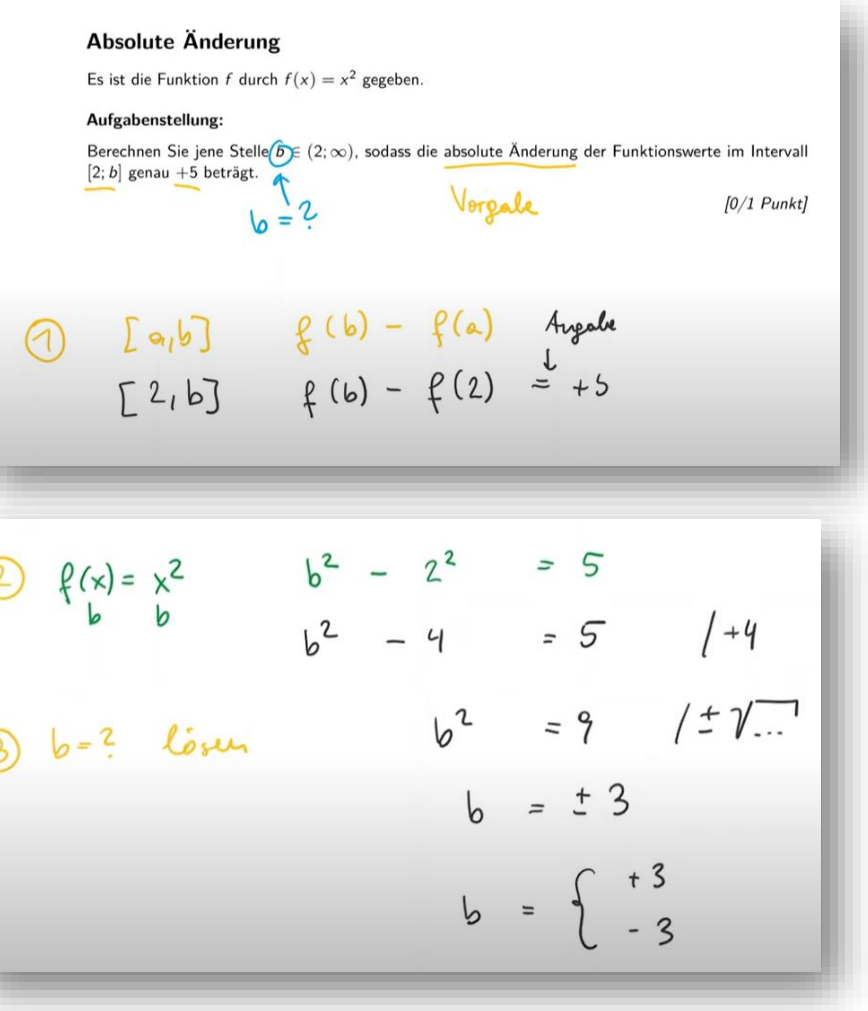

# Video-Konzept CH

# Lustige Analogien

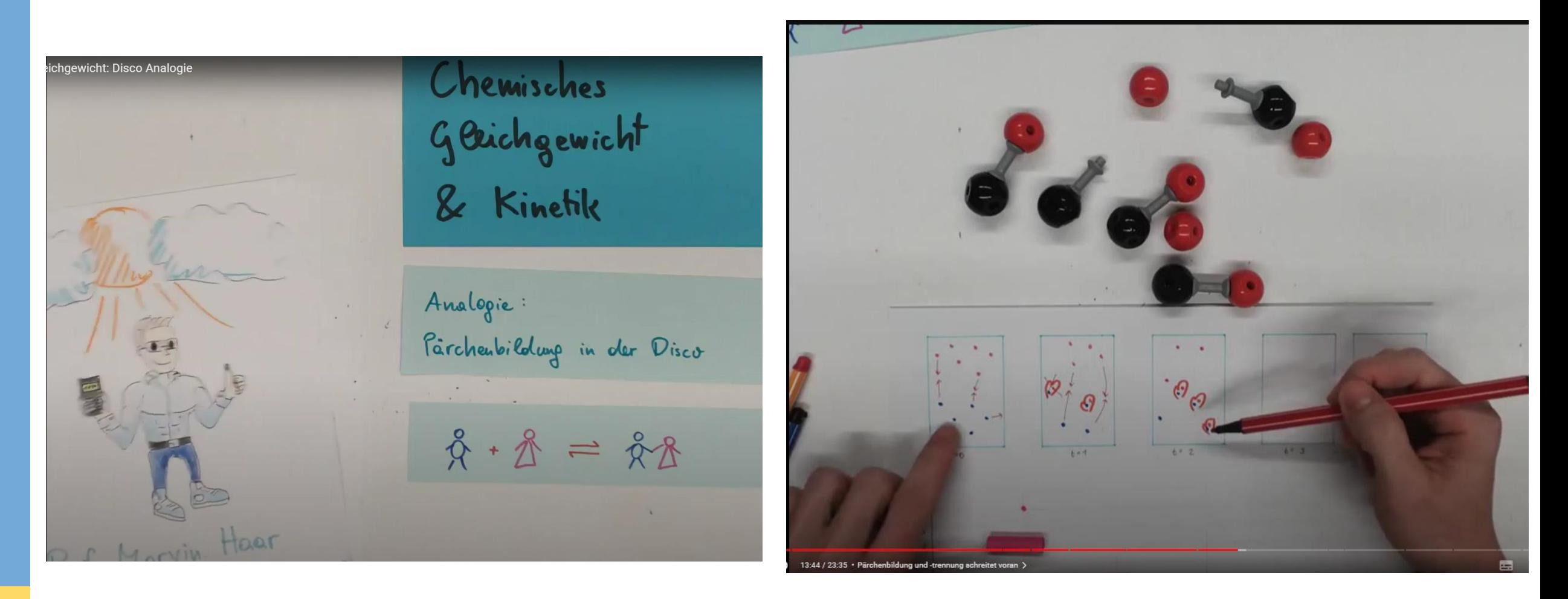

# Teilchenmodell (Legetechnik)

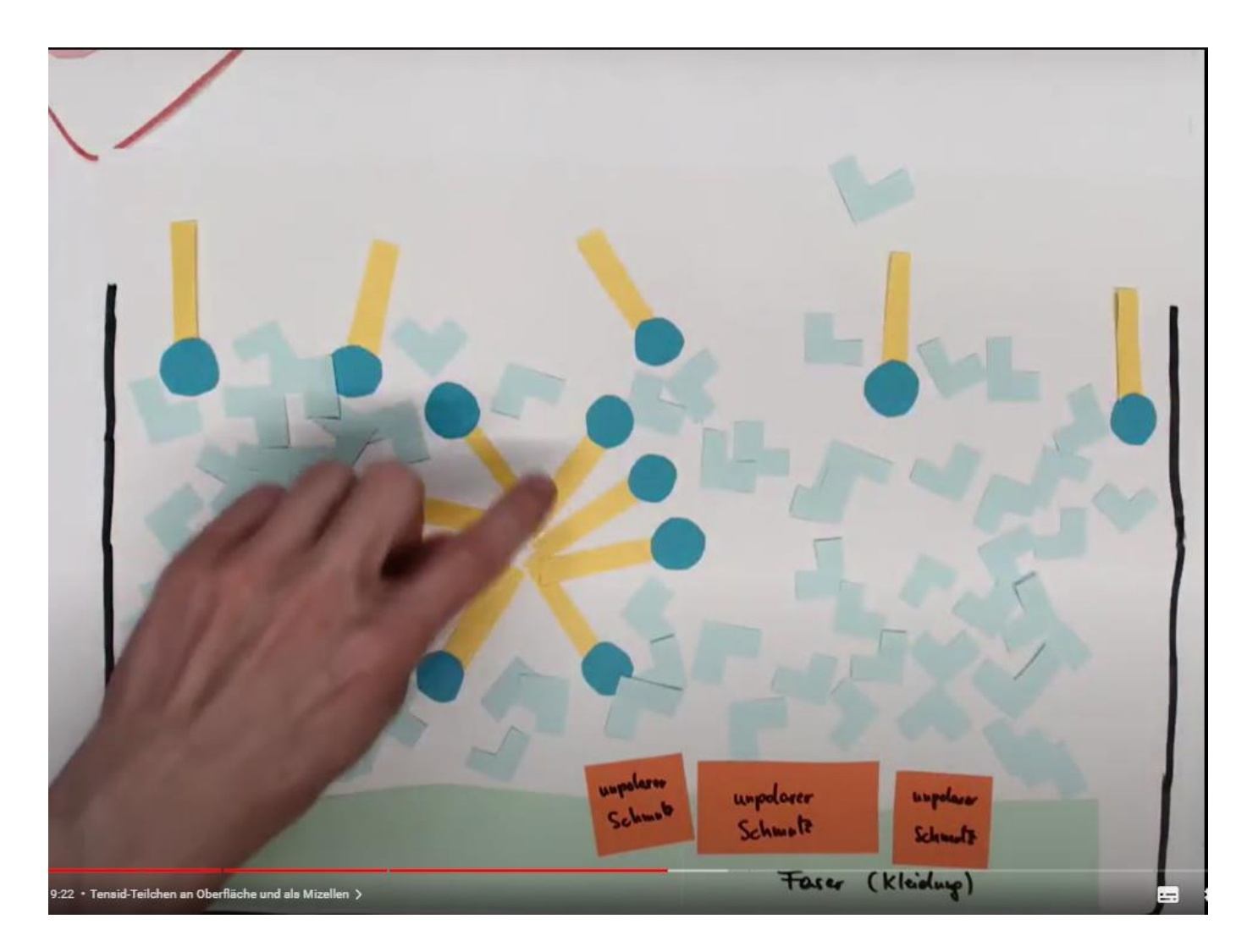

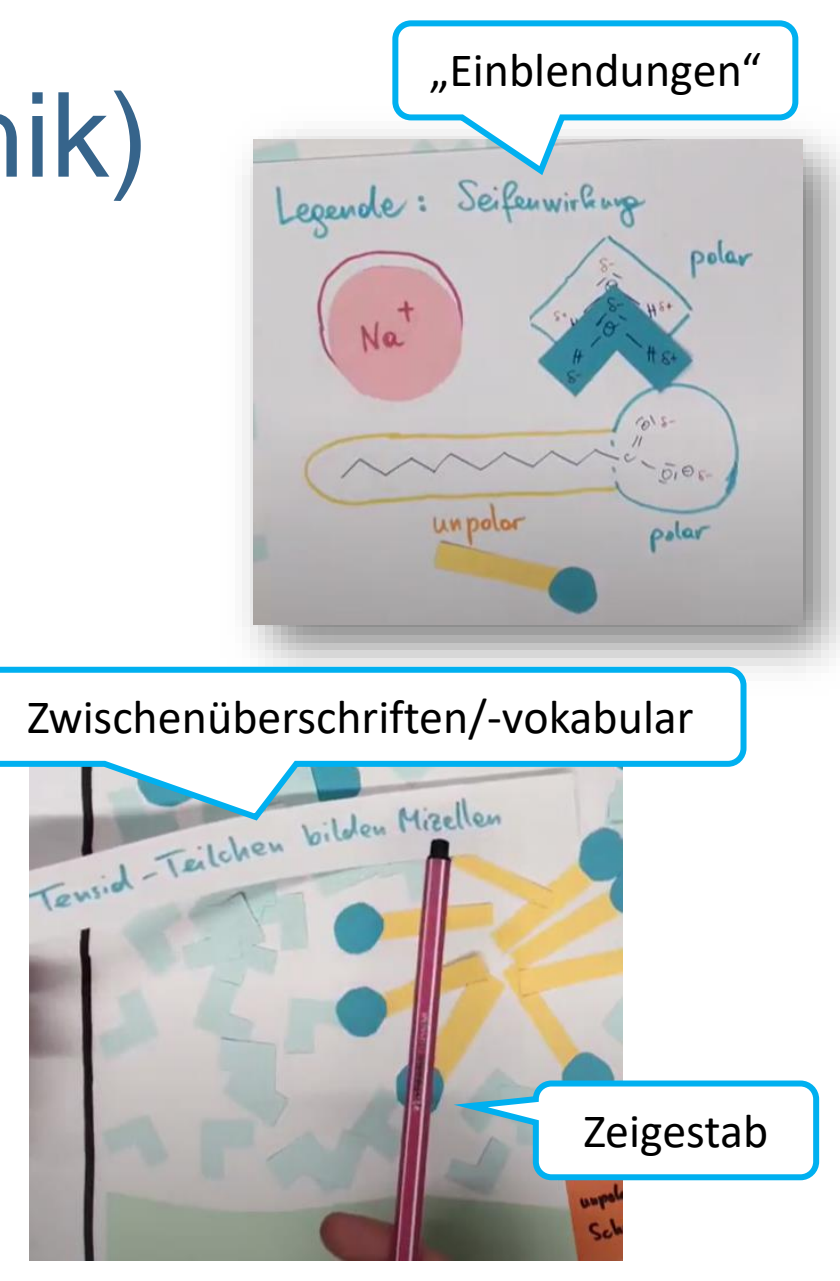

# Teilchenmodell (Grafiken)

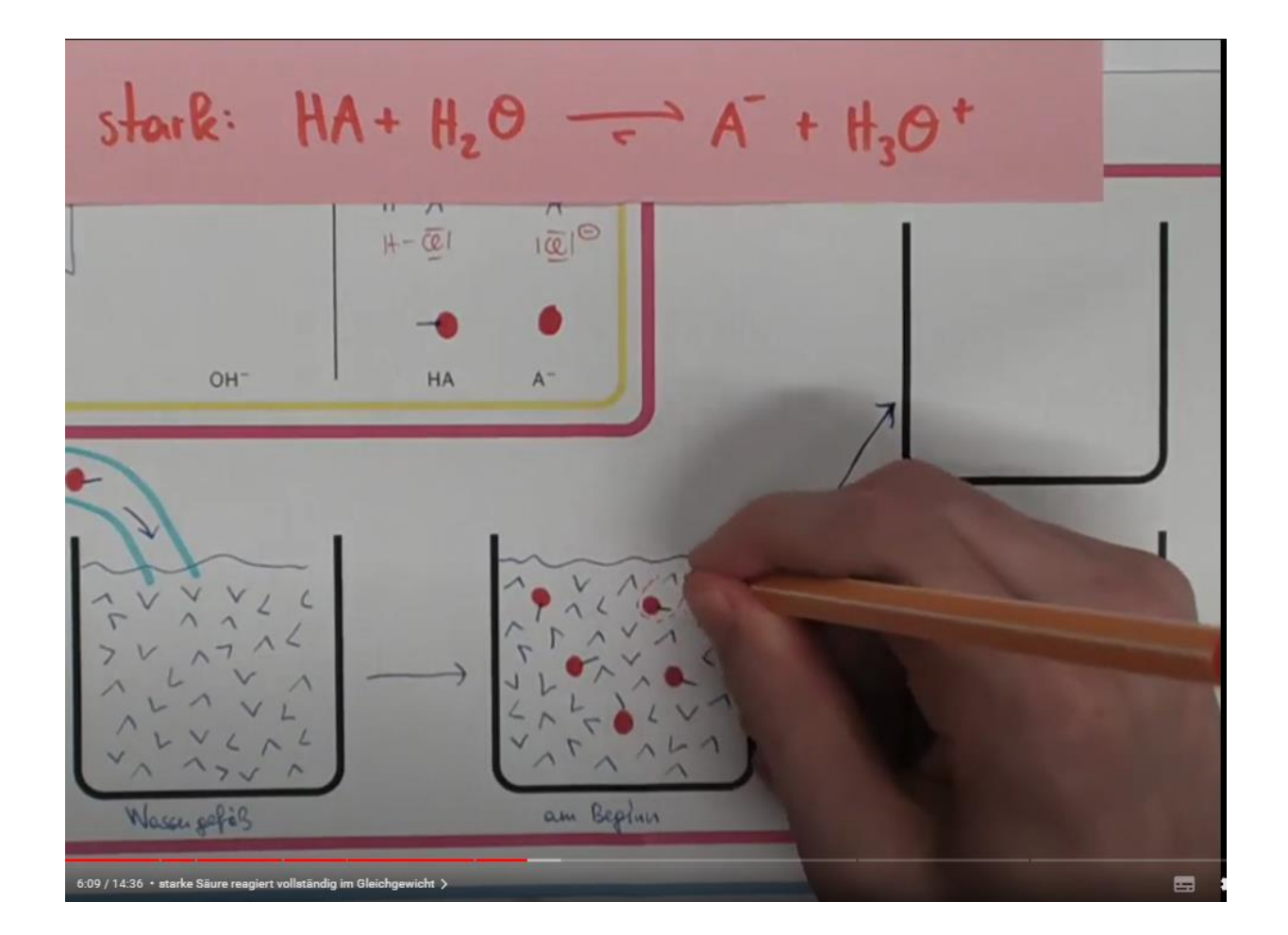

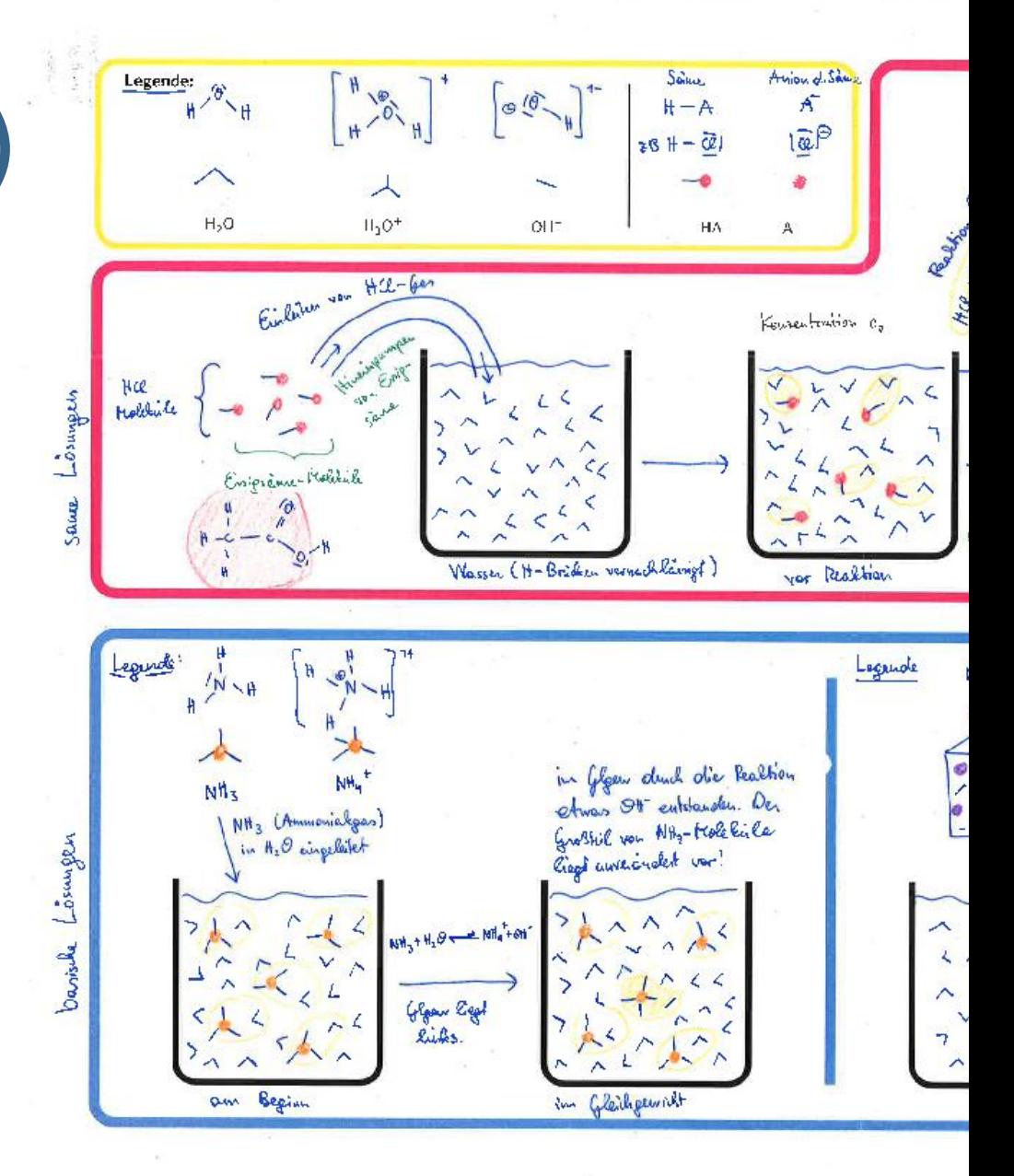

# pptx-Videos (mit Sprechblasen)

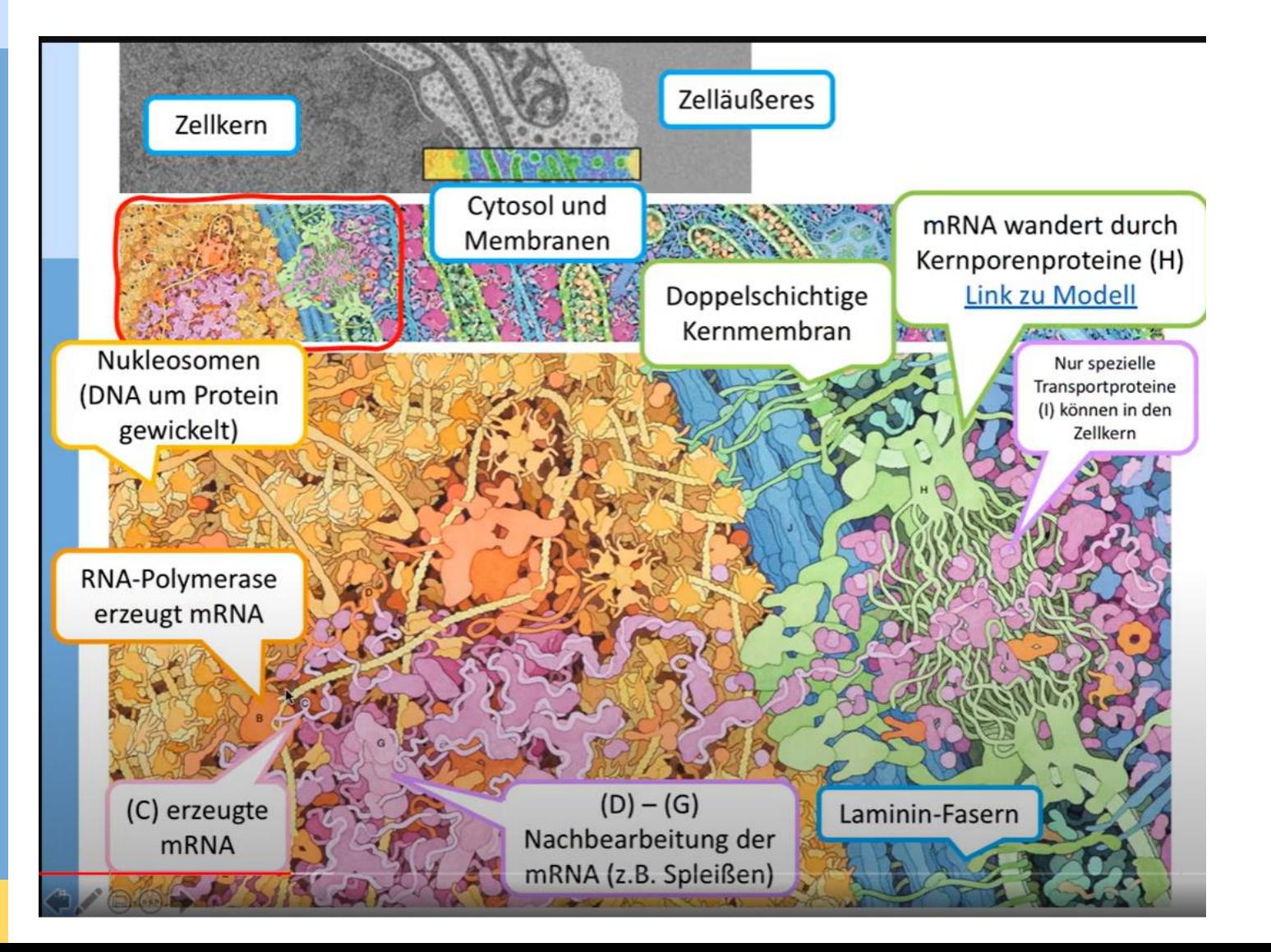

[https://ccsb.scripps.edu/good](https://ccsb.scripps.edu/goodsell/) [sell/](https://ccsb.scripps.edu/goodsell/)

[https://pdb101.rcsb.org/sci](https://pdb101.rcsb.org/sci-art/goodsell-gallery)[art/goodsell-gallery](https://pdb101.rcsb.org/sci-art/goodsell-gallery)

Buch:

Wie Zellen funktionieren [https://link.springer.com/boo](https://link.springer.com/book/10.1007/978-3-8274-2454-9) [k/10.1007/978-3-8274-2454-9](https://link.springer.com/book/10.1007/978-3-8274-2454-9) The Machinery of Life [https://link.springer.com/boo](https://link.springer.com/book/10.1007/978-0-387-84925-6) [k/10.1007/978-0-387-84925-6](https://link.springer.com/book/10.1007/978-0-387-84925-6)

## Musterlösungen zu Arbeitsblättern

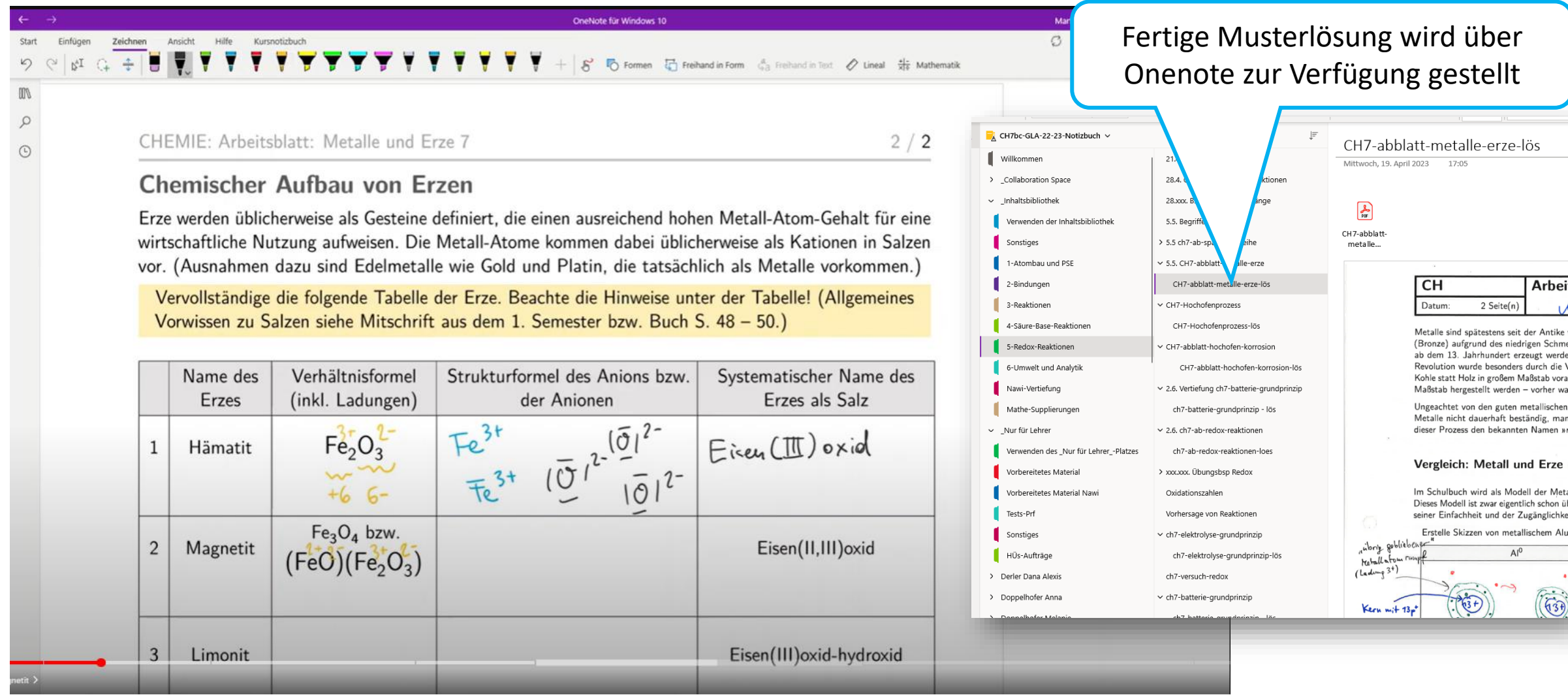

# Video-Angebot

#### $\Box$  $\times$ Microsoft Stream – Video Stream  $\times$   $\rightarrow$  M6-direkte-indirekte Proportion  $\times$  +  $\bullet$ **MS Stream**  $\leftarrow$   $\rightarrow$   $\mathbb{C}$   $\bullet$  web.microsoftstream.com/video/131d1c9c-79f6-4124-a196-5b915c5043e6?channelId=e4f3dcfd-d3ae-4a...  $\mathbf{\hat{x}}$  $\equiv$   $\sqrt{M}$  : **Ship Hil Apps R** Schule **R** Privat **R** Uni-PH **E** Leseliste  $\dddot{\mathbf{r}}$  Stream ్టి 不  $A \odot$  $\hat{m}$  Start  $\overline{p}$  Entdecken  $\vee$   $\overline{p}$  Meine Inhalte  $\vee$  + Erstellen  $\vee$   $\overline{p}$  Suchen Beliebte Videos Mehr anzeigen Beliebte Kanäle Mehr anzeigen 9 D 9 0 dlain 2 Transkription Interaktivität  $\ldots$  $M-5$  $M - 7$ indigen Zeichen Ansicht Hilfe Kunnetisbuch<br><u>> 전 Ganas - Hill F. K U Z A</u> od A<sub>p</sub> v | H H 리 크 v <mark>D v Uberschrift 1 - 이</mark> Disseem v CH7-Säure-Base pH-Wert en Proportionalitaten Direkte / indirekte 54 ⓒ 0♡ 0 ワ  $\mathcal{L}$ O Aufzeichnung durchsuchen Videos zu Aufgaben, Aufträgen usw. für Videos für Mathematik, 7. Klasse  $pH-Werf$  und  $\overline{A}$ WIND & My Car Mathematik (5. Klasse) •  $f(x) = k \cdot x$   $f(x) = \frac{k}{x}$ 00:00 Hallo und herzlich ш Willkommen  $\rho O H - Werf$ 00:01 zu diesem Video zur M5-Mengen: Beschreiben... 罪 M7-Binomialverteilung - E... direkten und . Zusammenhoug M5-Mengen: Beschreiben... M7-Mindmap WSK-Zufall...  $pH = -\log [H_3 \Theta^+]$ M5-Mengen: Mengenope... **奇** M7-Mindmap Differentialr... mit Potenz functioner indirekten Proportionalität.  $00:03$  $+$ 101 weitere Videos  $+$ 84 weitere Videos  $00:05$ Dieses Mal sehen wir uns  $f(x) = a x^2 + b$  $pOH - CQ$   $[OH^{-}]$  $x^2$  10 aus  $x^2$  28 Folgen Folgen  $\triangleright$ (1) 00:07 / 11:49 **∞ ☆ ⊟** 00:07 Sicht der sechsten Klasse  $\left\vert \mathbf{v}\right\vert$ ahan an  $M-8$  $M-6$ CH7-Säure-Base - starke und schwache Säuren **Details** Mehr vom Kanal "M-6" 62 ⊙ 0 ⊙ 0 0 M6-Empirisches Ges... Mathematik-Vidos für die 8. Klasse Videos für Mathematik, 6. Klasse Saure Ronstante K .. M6-direkte-indirekte Proportionalität - Potenzfunktionen 9 Aufrufe  $\mu$ Veröffentlicht am 15.04.2021 von Martin Glatz  $\frac{1}{2}$  Firma 46  $\odot$  0  $\heartsuit$  $pK_5$  West  $07:59$ Auffrischung zu  $f(x) = k*x$  und  $f(x) = k/x$  (aus Sicht der 6. Klasse) --> M6-Änderungsmaße... starke a schwache Säuren M8-Mindmap-Integralrec... 第 M6-Exponentialfunktion-.. 24 Aufrufe Inhaltsübersicht: M8 Mindmap WSK-Zufalls... ş. M6-direkte-indirekte Prop...  $-1$  $06:27$ 00:00 Einleitung M8-Zentralmatura ab 2021 M6-Empirisches Gesetz d... ѿ 鳳 00:36  $f(x) = k*x$  als Potenzfunktion  $\frac{1}{2}$   $\frac{1}{2}$   $^{+}$ 69 weitere Videos  $+$ 145 weitere Videos M6-Fkt-Asymptoten ... 01:40 Graph von  $f(x) = k^*x$ 3 Aufrufe 02:01  $f(x) = k/x$  als Potenzfunktion schwach  $HA + H_2O \rightleftharpoons A^- + H_3O^+$  $R^8$  5  $R^2$  5 Folgen 02:50 Graph von  $f(x) = k/x$ 11:07 04:07 Vervielfachungs-Eigenschaften von k\*x M6-Fkt-Periodizität 05:55 Vervielfachungs-Eigenschaften von k/x 28 Aufrufe 07:57 Aufgabenstellung: Funktionsvorschrift aus Punkt aufstellen 08:35 Ansatz für  $f(x) = k^*x$ 09:33 Ansatz für  $f(x) = k/x$ M6-Fkt-Lokale Extre... 10:39 Zusammenfassung 25 Aufrufe Weniger anzeigen  $11:44$

### Youtube: https://www.youtube.com/@prof-marvin-haar

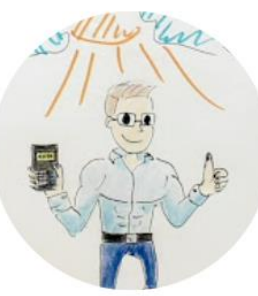

**Videos** 

O-Derivate:

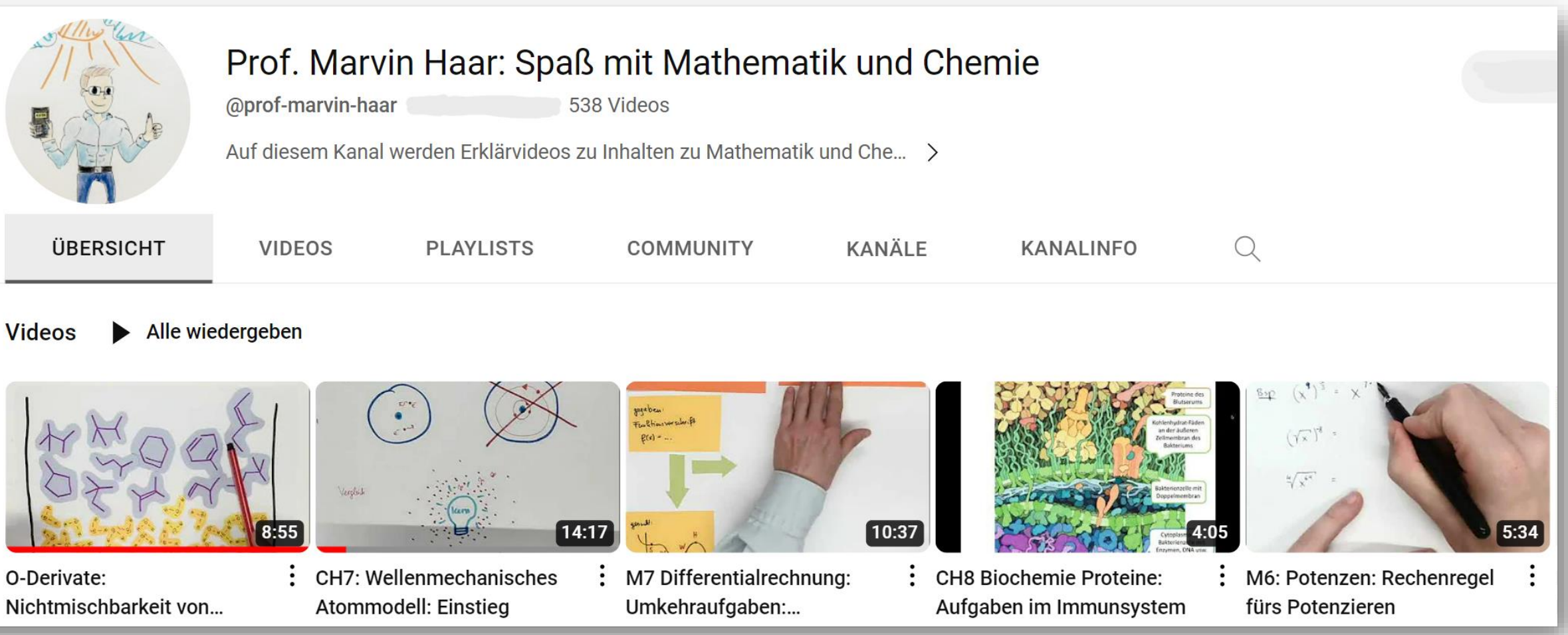

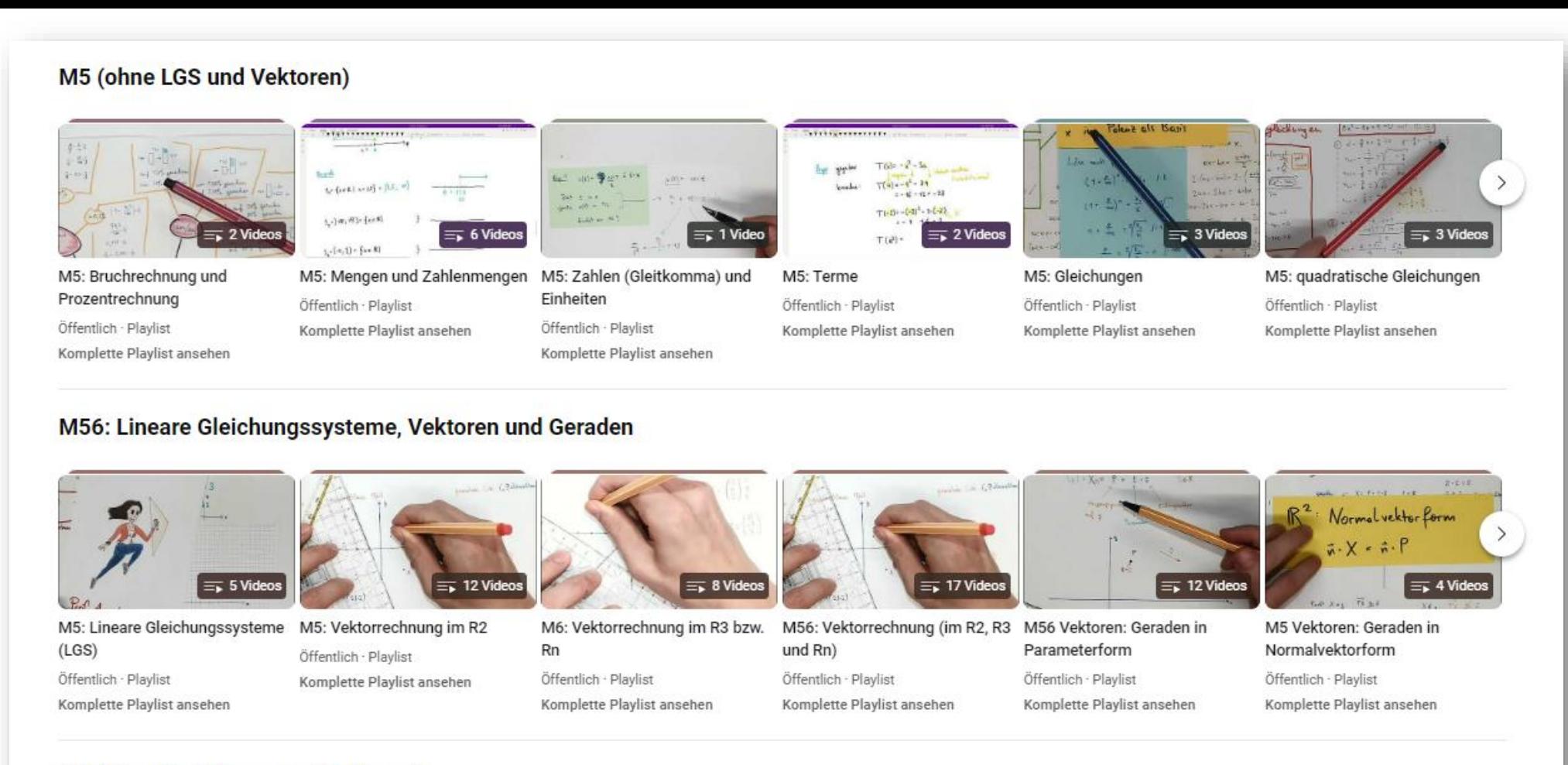

#### M6 (ohne Funktionen und Vektoren)

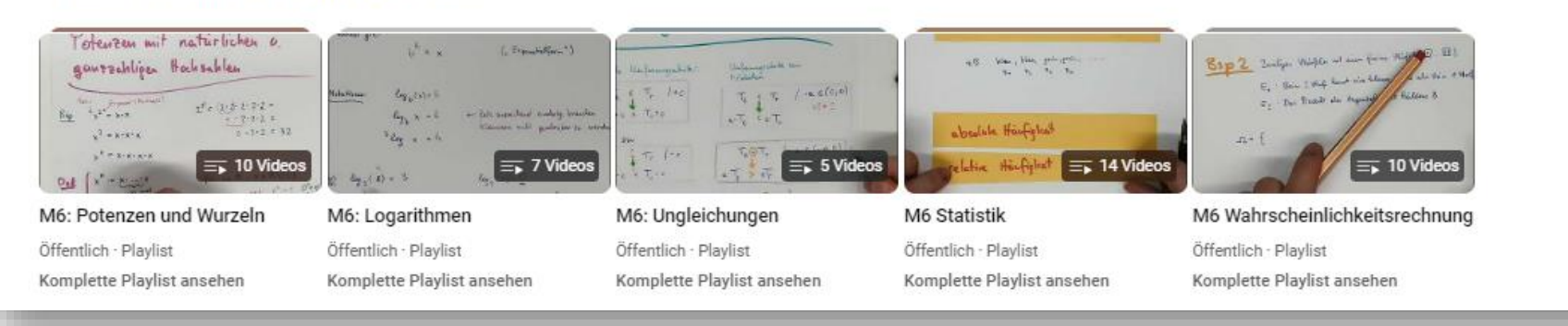

Suchen

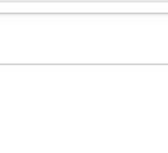

 $Q$ 

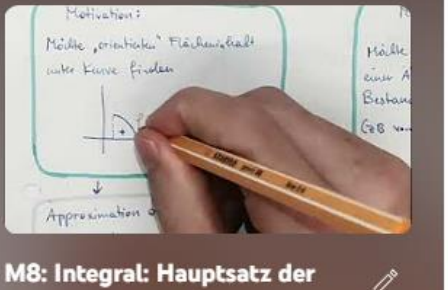

M8: Integral: Hauptsatz der Differential- und...

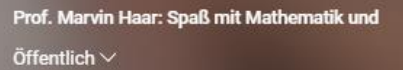

7 Videos 19 Aufrufe Zuletzt am 20.09.2023 aktualisiert

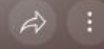

Alle ansehen

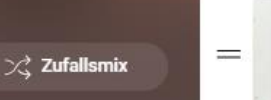

P

Keine Beschreibung

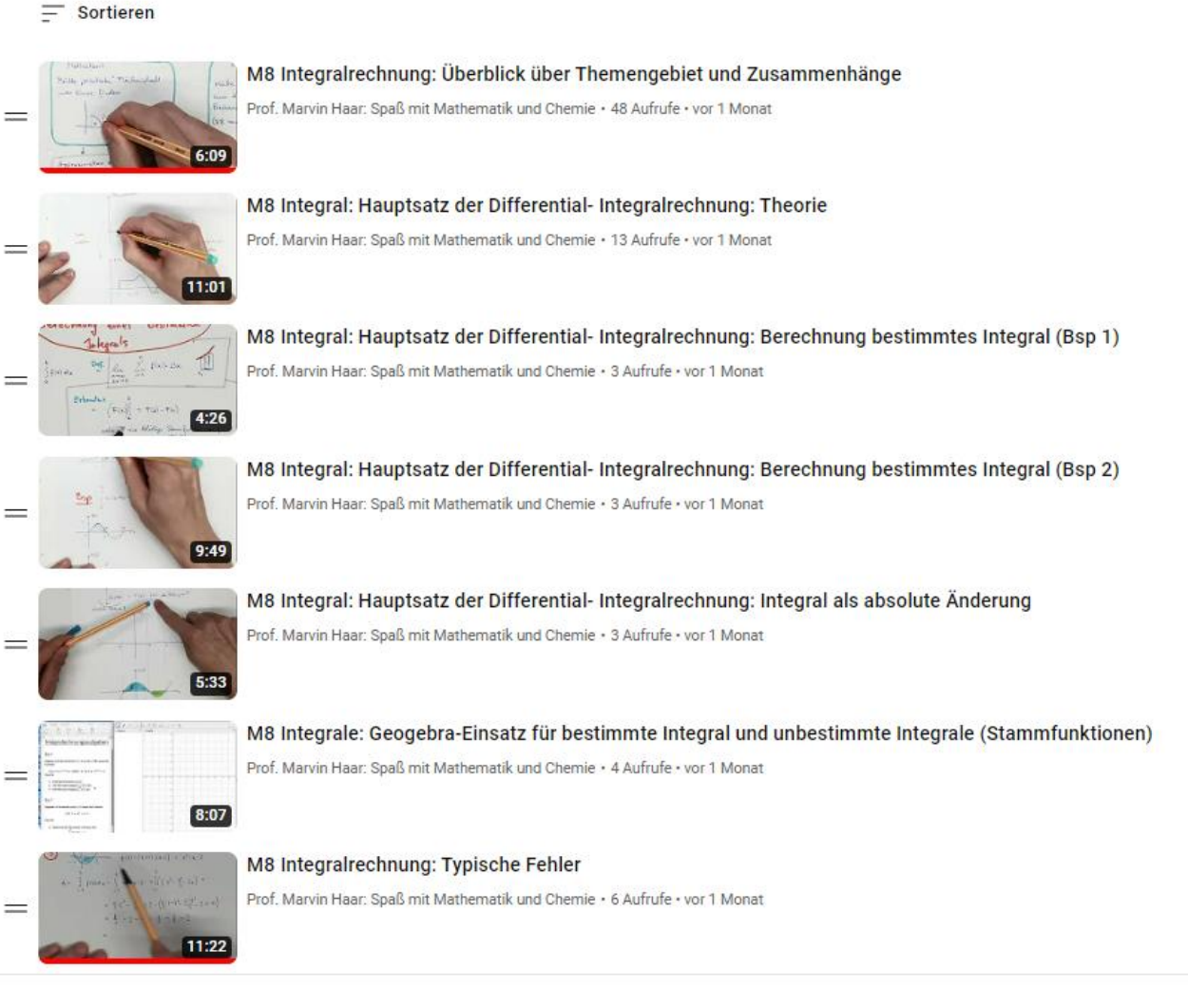

### MS Onenote-Notizbücher im Unterricht

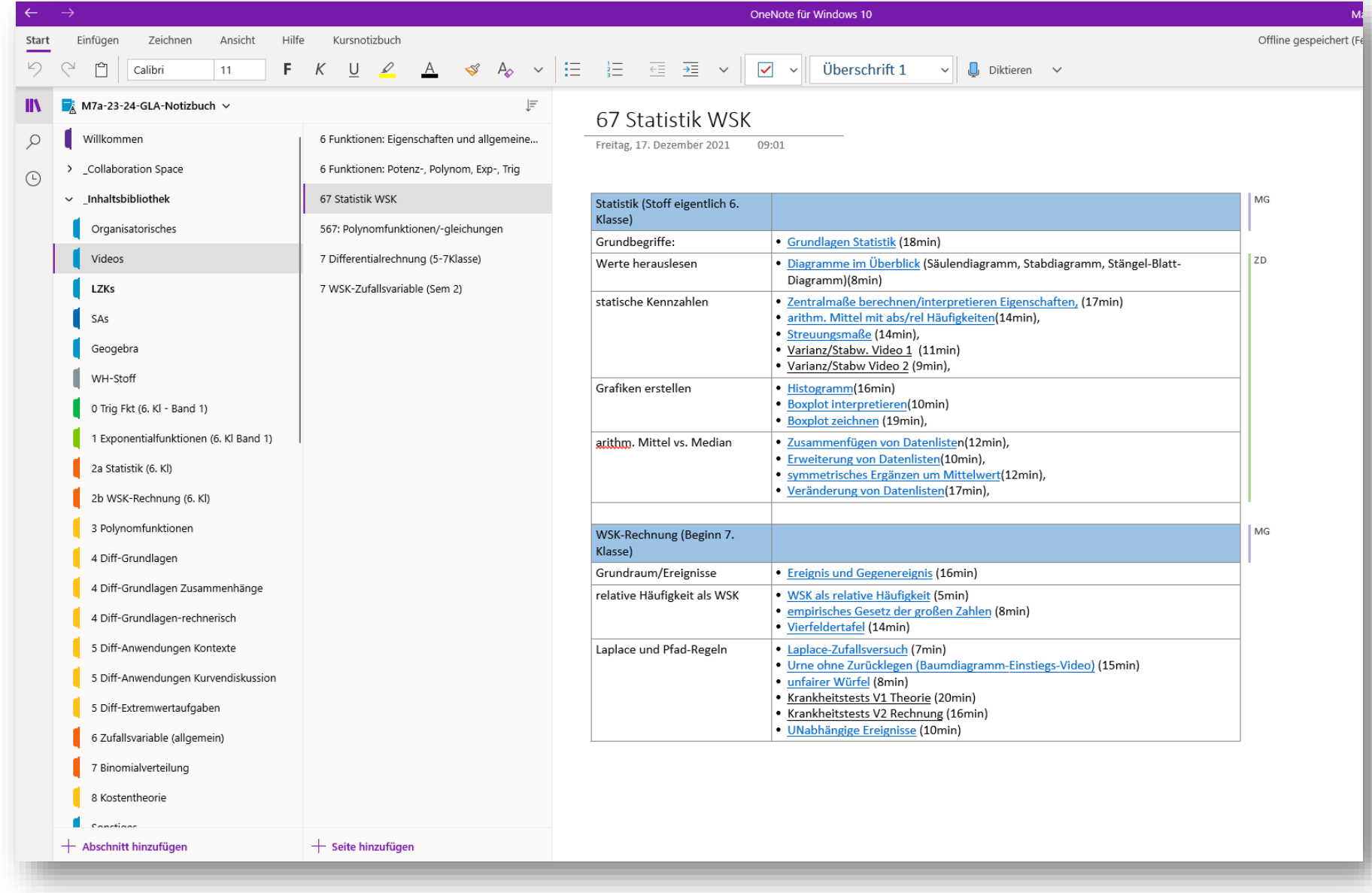

### https://borgbirkfeld.at/prof-marvin-haar-videouebersicht/

#### Prof. Marvin Haar: Videoübersicht

Link auf den Youtube-Kanal: https://youtube.com/@prof-marvin-haar?si=EvtJmkphkGuQYnRd

#### AG: Algebra und Geometrie

- 5 Basics
- 5 Lineare Gleichungssysteme
- 5 Trigonometrie
- 56 Vektoren und Geraden
- 6 Potenzen Wurzeln Logarithmen
- 6 Ungleichungen

#### Sonstiges Mathematik

- · Folgen / Differenzengleichungen
- · größere Gleichungssysteme / Gaußverfahren
- Geogebra-Einsatz

#### FA: Funktionale Abhängigkeiten

- 5 Grundlagen
- 5 Ouadratische Funktionen
- · 56 Proportionalitäten/Formeln
- 6 Eigenschaften etc
- 6 Funktionstypen
- · 567 Polynomfunktionen/-gleichungen

#### Schulmathematik vom höheren Standpunkt (in Arbeit)

(Videos zur Lehrveranstaltung "Schulmathematik Analysis" und "Schulmathematik Lineare Algebra"

#### **AN: Analysis**

- 7 Differentialrechnung (inkl. Kostentheorie)
- 8 Integralrechnung
- 

#### WS: Wahrscheinlichkeit u. Statistik

- 6 Statistik und Wahrscheinlichkeitsrechnung (Grundlagen)
- 7 Diskrete Zufallsvariablen / WSK-Verteilung (inkl. Binomialverteilung)
- 8 Stetige Zufallsvariable / Normalverteilung / Normalapproximation / Konfidenzintervall

### 7 Differentialrechnung (inkl. Kostentheorie)

#### 7 Differentialrechnung (inkl. Vorwissen)

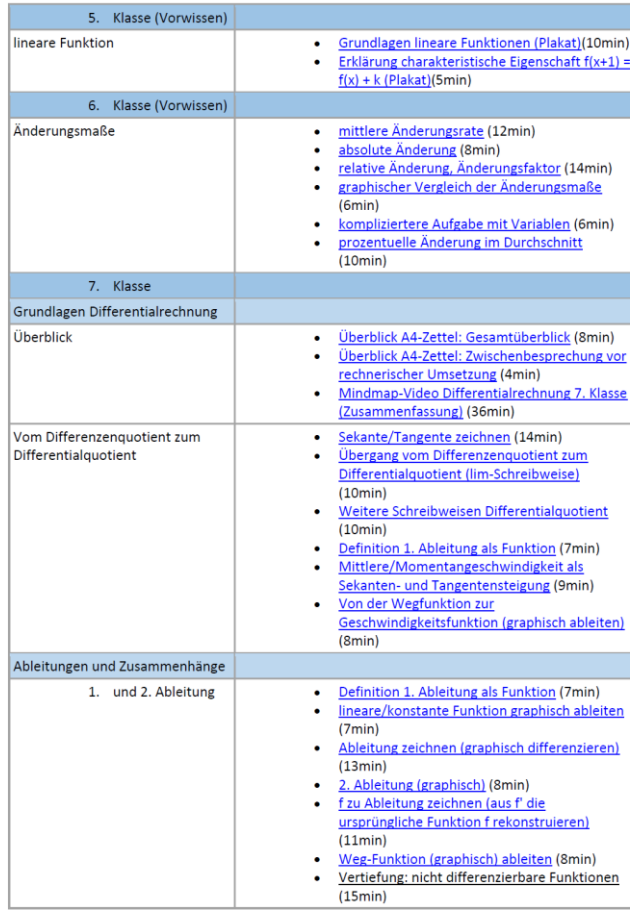

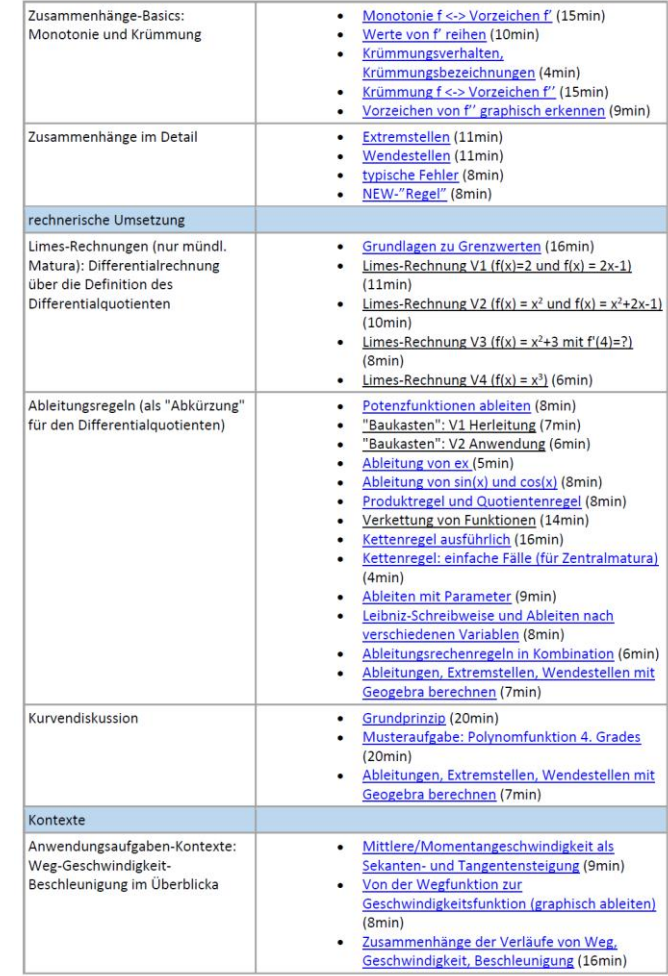

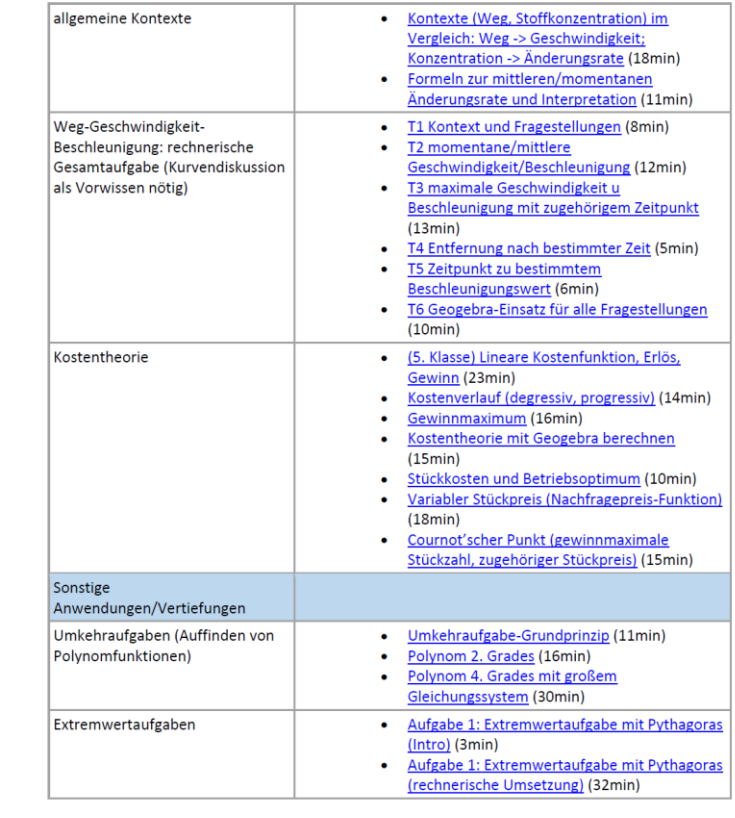

### https://borgbirkfeld.at/prof-marvin-haar-videouebersicht/

### **Videoübersicht Chemie**

#### Chemie 7, Klasse

- Atombau und Periodensystem
- chem. Bindung
- Reaktionen und chem. Gleichgewicht
- · Säure-Base-Reaktionen
- Redox-Reaktionen
- Umwelt und Analytik

#### Chemie 8, Klasse

- Grundlagen der organischen CH
- organische Reaktionen
- Fossile Rohstoffe / Polymere Kunststoffe
- O-Derivate (von A wie Alkohol bis W wie Waschprozess)

#### Biochemie (8. Klasse)

- Proteine
- Lipide und Kohlenhydrate
- Zellen / Zellbau
- (Energie-)Stoffwechsel
- DNA / RNA / Proteinbiosynthese

### CH7 Säure-Base-Reaktionen

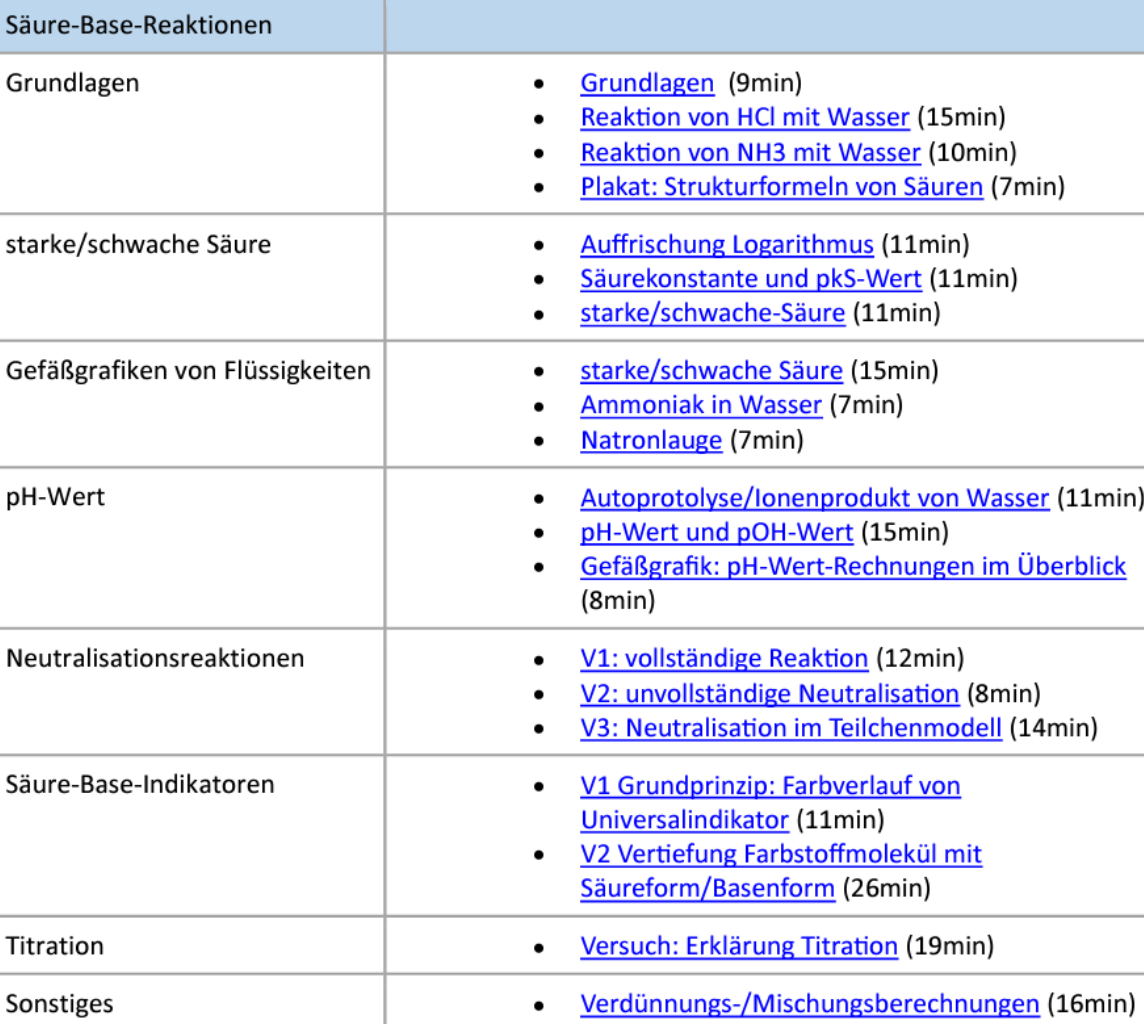

# Einsatz im Unterricht

## Einsatzszenarien im Unterricht

#### • Inverted Classroom

- Vorbereitung auf Schulstunde durch Video zu Hause
- in Schulstunde bleibt mehr Zeit zum Üben
- Nachbereitung
	- Mitaussenden des/der Video-Links mit der HÜ
	- bei Verständnisproblemen (z.B. ausführliche Erklärung der Musterlösungen)
	- Nachholen versäumter Schulstunden bzw. optionale Vertiefung
- Vorbereitung auf Leistungsfeststellungen (LZKs, SAs, SRP)
- Wenn (meine) M/CH-Stunden suppliert werden müssen
	- keine Fachvertretung nötig (beliebige Lehrkraft übernimmt Aufsicht)
	- SuS schauen gemeinsam über Beamer im Klasse oder mit Handy/Laptops